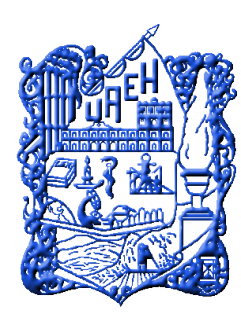

## **UNIVERSIDAD AUTÓNOMA DEL ESTADO DE HIDALGO**

## **SISTEMA DE UNIVERSIDAD VIRTUAL**

"Desarrollo del material multimedia: *Aprendiendo Fundamentos de Programación*, para la Licenciatura en Ciencias Computacionales de la Universidad Autónoma del Estado de Hidalgo"

Proyecto terminal de carácter profesional que para obtener el grado de:

## **MAESTRÍA EN TECNOLOGÍA EDUCATIVA**

Presenta:

**L.S.C. María del Carmen Vera Carranza, E.T.E.**

Directora del Proyecto Terminal:

**M.T.I. Alejandra Hernández Silva**

Pachuca de Soto, Hidalgo, noviembre, 2014

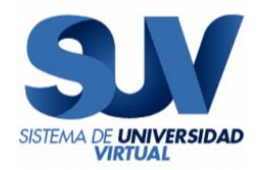

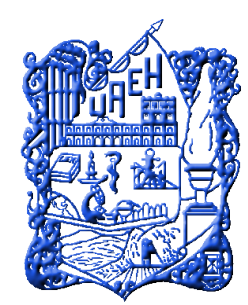

# **UNIVERSIDAD AUTÓNOMA DEL ESTADO DE HIDALGO SISTEMA DE UNIVERSIDAD VIRTUAL**

"Desarrollo del material multimedia: *Aprendiendo Fundamentos de Programación*, para la Licenciatura en Ciencias Computacionales de la Universidad Autónoma del Estado de Hidalgo"

Proyecto terminal de carácter profesional que para obtener el grado de:

# **MAESTRÍA EN TECNOLOGÍA EDUCATIVA**

Presenta:

**L.S.C. María del Carmen Vera Carranza, E.T.E.**

Directora del Proyecto Terminal:

**M.T.I. Alejandra Hernández Silva**

Pachuca de Soto, Hidalgo, noviembre, 2014

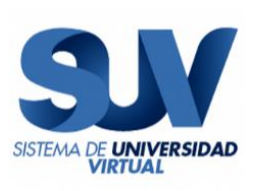

### ACTA DE REVISIÓN

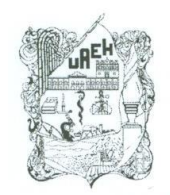

Universidad Autónoma del Estado de Hidalgo Dirección del Sistema de Universidad Virtual **UAEH Distance and Open Learning** 

#### E.T.E. María Del Carmen Vera Carranza, Candidata a Maestra en Tecnología Educativa. PRESENTE:

Por este conducto le comunico el jurado que le fue asignado a su Proyecto Terminal de Carácter Profesional denominado: "Desarrollo del material multimedia: Aprendiendo Fundamentos de Programación, para la Licenciatura en Ciencias Computacionales de la Universidad Autónoma del Estado de Hidalgo", con el cual obtendrá el Grado de Maestra en Tecnología Educativa y que después de revisarlo, han decidido autorizar la impresión del mismo, hechas las correcciones que fueron acordadas.

A continuación se anotan las firmas de conformidad de los integrantes del jurado:

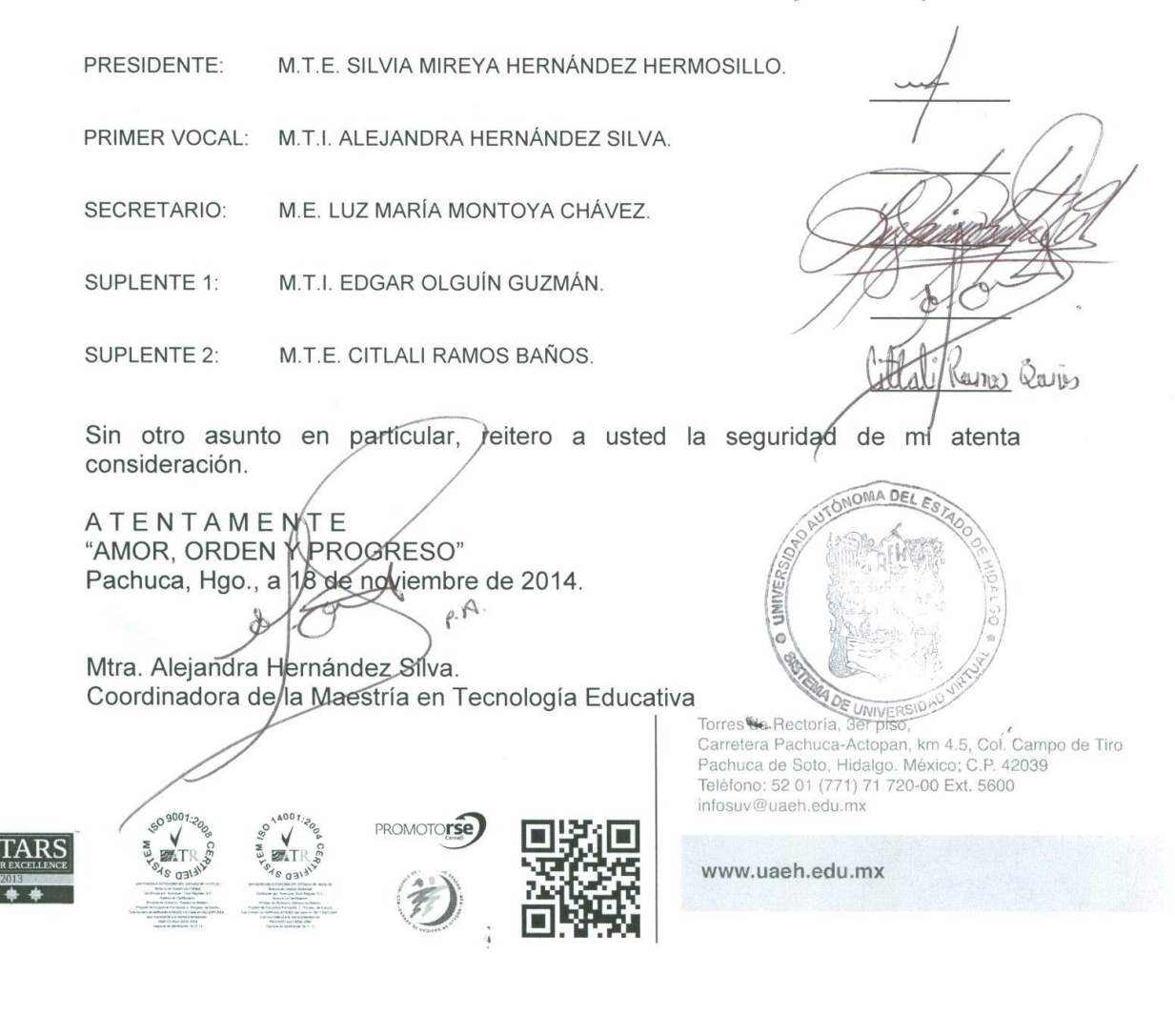

#### **AGRADECIMIENTOS**

Quiero expresar mi más sincero agradecimiento a todas las personas involucradas directa o indirectamente en este proceso tan largo de la culminación de mis estudios de maestría.

A mi institución, la honorable Universidad Autónoma del Estado de Hidalgo que me ha permitido crecer académicamente y personalmente, al Sistema de Universidad Virtual (SUV) que me admitió para estudiar desde mi hogar, a mi querida y estimada amiga y directora del proyecto, la MTI. Alejandra Hernández Silva, que tuvo la paciencia para orientarme y motivarme para llegar a la realización de este sueño.

A mi amado esposo Arturo, por su comprensión y apoyo en esta grata experiencia, a mis pequeños hijos Arturo, Ricardo y Christopher quienes representan el motor de mi vida, los que me dan el impulso y la magia que necesitaba para seguir.

Por último y sin menospreciar, mi agradecimiento a mi familia, mis padres Isaác y María del Carmen y mis hermanos Araceli, Isaác y Claudia por su inmensa comprensión y disposición para apoyarme para el desarrollo de este proyecto.

A todos, mil gracias por estar conmigo en esta sensacional etapa de mi vida.

Sinceramente.

*Carmen*

*"No estudio por saber más, sino por ignorar menos". Sor Juana Inés de la Cruz*

# ÍNDICE GENERAL

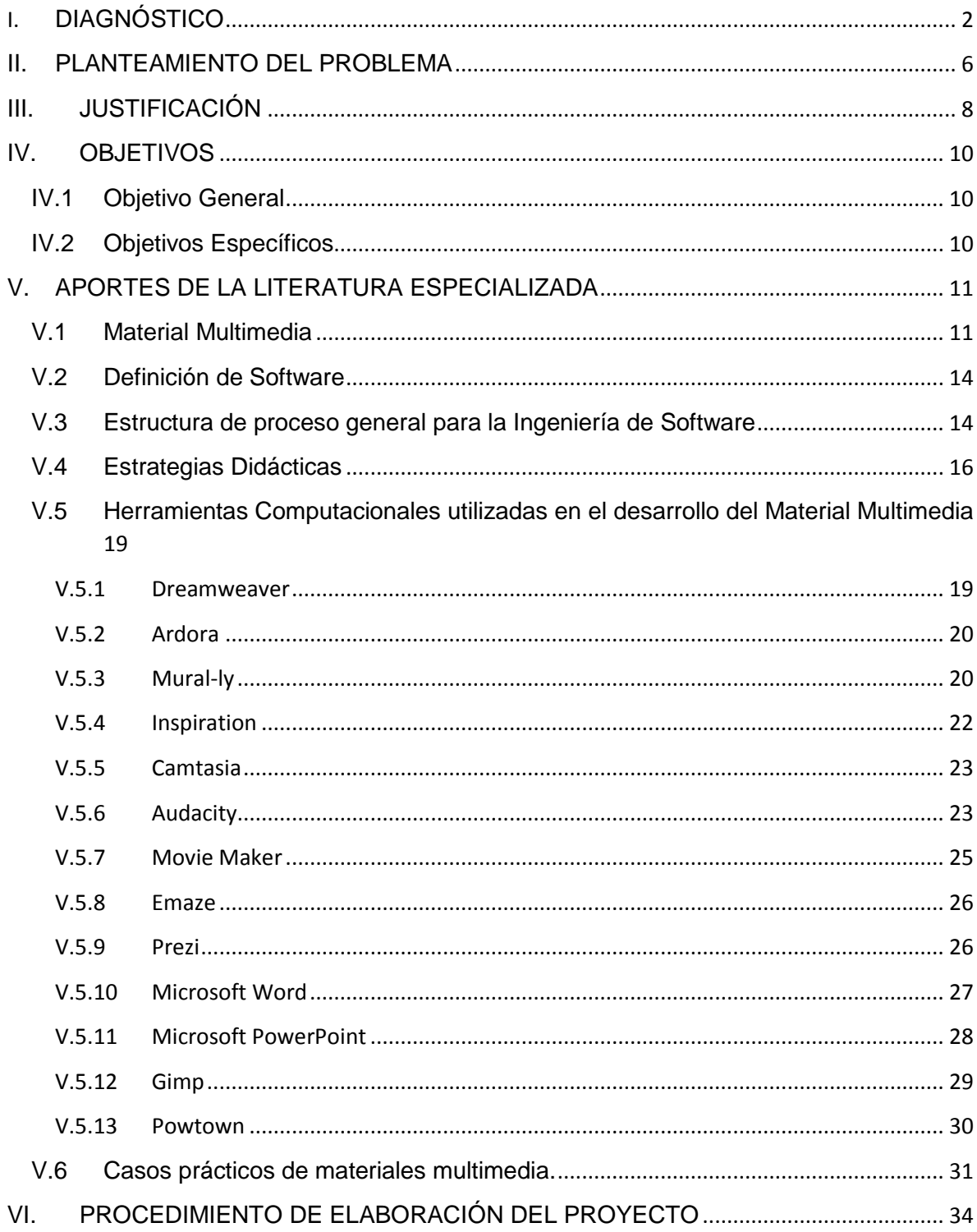

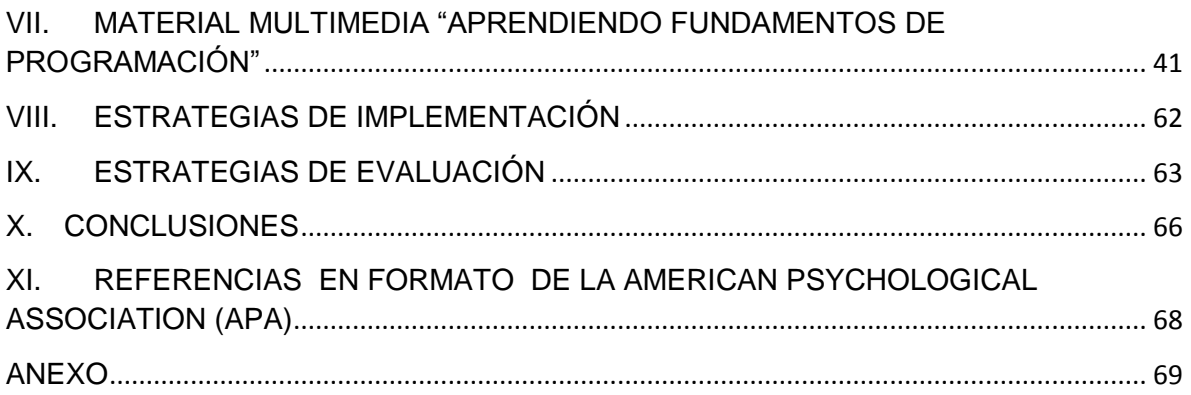

# ÍNDICE DE TABLAS

Tabla 1. Matriz FODA de la Materia de Fundamentos de Programación.

# **ÍNDICE DE FIGURAS**

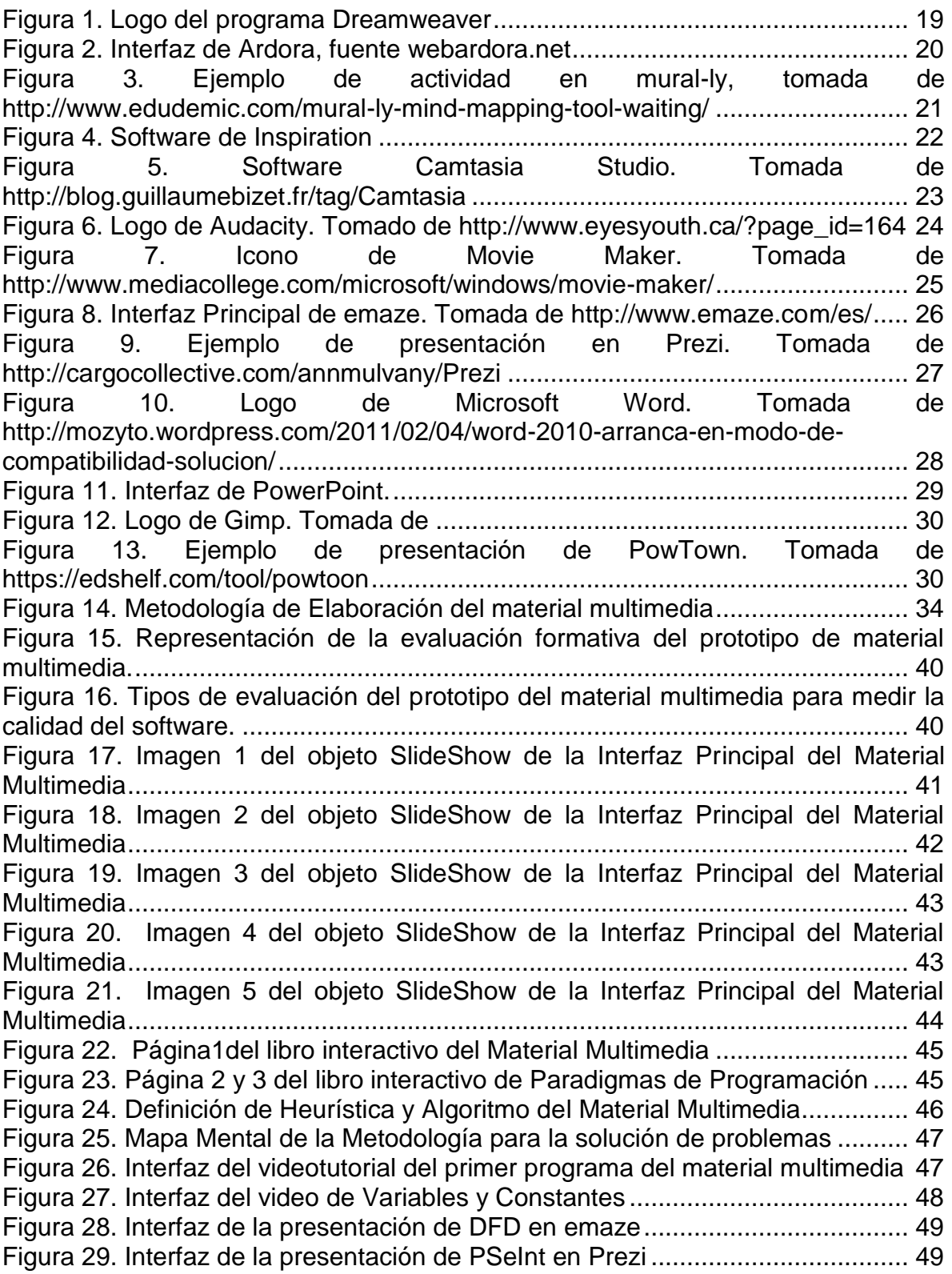

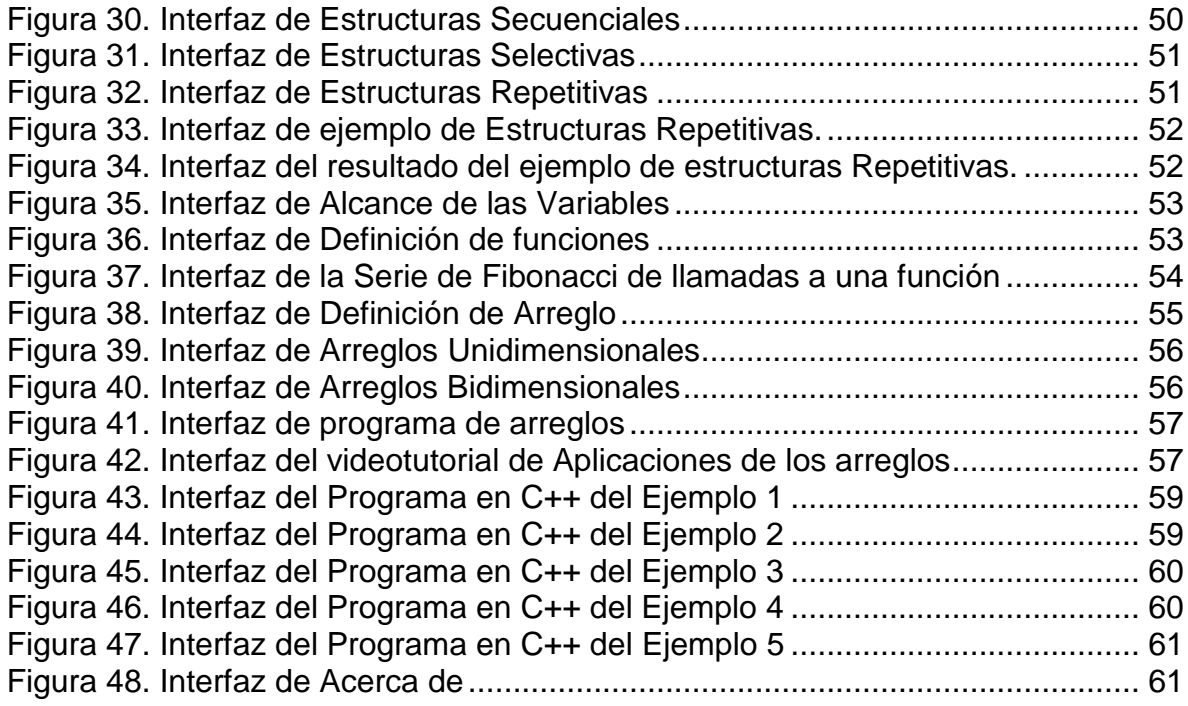

#### **RESUMEN**

El proyecto que se presenta es acerca del desarrollo del material multimedia "Aprendiendo Fundamentos de Programación" en lenguaje C++, el cual se llevó a cabo con base en la metodología de desarrollo de software de Pressman, con herramientas de autor para el diseño de los productos multimedia como Ardora, Camtasia Studio, Inspiration, MovieMaker, Audacity; herramientas Web como Powntown, Emaze, Mural-ly y se utilizó Dreamweaver CS6 para incluir los diversos recursos didácticos en una sola plataforma que permita la portabilidad para que los alumnos tengan acceso al material independientemente del tiempo y espacio.

Los conocimientos previos en lenguaje de programación C++ en los alumnos del primer semestre de la Licenciatura en Ciencias Computacionales son muy variados, debido a la institución educativa de nivel medio superior de la cual egresaron, los alumnos de bachillerato técnico tienen habilidades de programación que los de bachillerato general no poseen. El problema se observa cuando se imparte la materia de Fundamentos de Programación, al resolver problemas por medio del lenguaje de programación C++ y no existe homogeneidad en los conocimientos del lenguaje, debido a esto, se propone la utilización del material multimedia antes mencionado para apoyar en el aprendizaje a los alumnos que presenten deficiencias en la programación estructurada.

El material multimedia Aprendiendo Fundamentos de Programación contiene un menú de navegación con las unidades de trabajo del programa de la asignatura, incluyendo recursos multimedia como son: SlideShow, Libro Interactivo, Imágenes, Mapa Mental, Video, Presentaciones, Videotutoriales, Código de C++ en archivo PDF, entre otros.

Para la utilización correcta y amplia del material se sugiere que los alumnos tengan instalados los programas de: Borland C++ y PSeInt.

El alcance del presente proyecto es sin su instrumentación, así que se propone hacer la distribución en diferentes etapas e ir mejorando el producto multimedia para su completa aplicación en el programa educativo de Licenciatura en Ciencias Computacionales.

Palabras clave: material multimedia, software, lenguaje de programación.

## **ABSTRACT**

The current project is about the development of multimedia material "Aprendiendo Fundamentos de Programación" in C++ language, which is based on the methodology of software development of Pressman with authoring tools for multimedia products design as: Ardora, Camtasia Studio, Inspiration, MovieMaker, Audacity ; Web tools like Powntown, Emaze, Mural-ly and Dreamweaver CS6 which was used to include a variety of learning resources on a single platform that allows portability for students to access the material regardless of time and space.

Prior knowledge in programming language C++ in students of first semester of Computer Science Career are varied due to the highschool of which they graduated, students of technical highschool have programming skills than those general highschool don't have. The problem is observed when the students have to course Programming Fundamentals subject, solving problems through programming language C++ and there isn't homogeneity in the knowledge of language, because of this, the use of multimedia material above to support proposed is taught in learning to students who have deficiencies in structured programming.

The material Aprendiendo Fundamentos de Programación contains a navigation menu with the units of the course program, including multimedia resources such as:

SlideShow, Interactive Book, Images, MindMap, Video, Presentations, Video Tutorials, Code of C++ in PDF file, among others.

For proper and widespread use of the material suggests that students have installed programs like: Borland C++ and PSeInt.

Although this project is without instrumentation, it is proposed that the distribution at different stages and keep improving the multimedia product for its full implementation in Computer Science Career.

Keywords: multimedia material, software, programming language.

## **PRESENTACIÓN**

El proyecto que se presenta, consiste en un material multimedia como apoyo a la asignatura de Fundamentos de Programación (FP), del Programa Educativo de Licenciatura en Ciencias Computacionales (LCC) para alumnos del primer semestre de la Universidad Autónoma del Estado de Hidalgo (UAEH)

Este material multimedia servirá de ayuda académica a los alumnos de nuevo ingreso, ya que el conocimiento en el lenguaje de programación C++ no es homogéneo debido a la institución educativa de la cual egresaron.

Se ha desarrollado un material multimedia incluyendo la Interfaz principal con el sistema de navegación de las Unidades de las que consta el programa de la materia Fundamentos de Programación y el desarrollo de productos de aprendizaje que permitan al alumno practicar el desarrollo de programas en el lenguaje de programación Borland C++.

Este trabajo presenta una Aplicación Didáctica de las Tecnologías de Información y Comunicación (TIC), en Diseño y creación de material educativo digital, Propuesta de mejora, con diseño y desarrollo del proyecto sin su instrumentación.

En el presente documento se consideran los siguientes puntos: Diagnóstico, donde se describen las experiencias de los docentes y los alumnos al impartir/recibir la clase de fundamentos de programación; Planteamiento del problema, donde se identifica cual es en particular la problemática a resolver en cuanto a la divergencia de conocimientos del lenguaje de programación C++; Justificación, en la cual se hace mención de los beneficios que se obtendrán realizando un material multimedia que permita ayudar a generar conocimientos en C++; Objetivos, presentando los logros que se pretenden alcanzar con la puesta en marcha del proyecto; Aportes de la literatura especializada, donde se describen los términos teóricos más importantes del material multimedia; Procedimiento de elaboración del proyecto, en el cual se especifica la metodología para el desarrollo del software multimedia que

se siguió; posteriormente, se encuentra el Material Multimedia Aprendiendo Fundamentos de Programación, donde se muestran las diferentes ventanas con su descripción del material multimedia; prosiguen las Estrategias de implementación, en la cual muestra la logística de distribución del CD con el material multimedia con los estudiantes del primer semestre; a continuación se muestran las Estrategias de evaluación, el cual describe la estrategia a utilizar para la evaluación del material que es la ficha de evaluación multimedia, de Pere Marquès; a continuación se muestran las Conclusiones del proyecto con resultados esperados; con respecto a las Referencias, éstas son mostradas en formato APA, 6ta. Edición y por último los anexos, los cuales contienen ficha de evaluación multimedia, de Pere Marquès.

## <span id="page-12-0"></span>**I. DIAGNÓSTICO**

La Licenciatura en Ciencias Computacionales se creó para responder a la demanda de las empresas y la sociedad en general sobre el programa de Licenciatura en Sistemas Computacionales, el Licenciado en Ciencias Computacionales de la UAEH, tiene una formación integral que le permite analizar situaciones, entornos y dificultades que pueden resolverse mediante sistemas computacionales, proporciona respuestas que engloban creación, adecuación, integración o selección de productos de software.

Por ello, es necesario que la materia de Fundamentos de Programación permita iniciar o retomar el conocimiento algorítmico y lógico de los lenguajes de programación ya que es la base que le permite al egresado crear software de alta calidad.

La LCC fue ofertada por primera vez en Enero - Junio 2013 en el Instituto de Ciencias Básicas e Ingeniería de la Universidad Autónoma del Estado de Hidalgo, iniciando con 3 grupos de 40 alumnos cada uno.

En las reuniones con los pares académicos de la asignatura los docentes han coincidido en el problema del grupo heterogéneo en conocimientos del lenguaje de programación C++, se han propuesto algunas técnicas de estudio o de apoyo entre los estudiantes, sin embargo no existe ningún material de apoyo que permita conseguir los objetivos en el tiempo planeado.

Debido a que los estudiantes requieren del uso y conocimiento del lenguaje de programación C++ para diversas asignaturas de la LCC, se imparte Fundamentos de Programación en el primer semestre, un problema al cuál se enfrenta esta licenciatura es que los alumnos de nuevo ingreso tienen conocimiento diversificado dependiendo de la institución de la cual egresaron, esto es Bachillerato Técnico (BT) o Bachillerato General (BG), cuando es técnico el alumno conoce el lenguaje C++ y algunos otros, al contrario de los alumnos del bachillerato general que no han tenido ningún contacto con este programa.

Al impartir la materia de Fundamentos de Programación se presenta la dificultad de homogeneizar los conocimientos, se considera realmente complicado el trabajar con el grupo heterogéneo, ya que se debe empezar desde cero y los alumnos avanzados pierden el interés por la clase por iniciar con temas básicos, se han utilizado diversas técnicas de estudio y aprendizaje, sin embargo, se propone el desarrollar un material multimedia de apoyo a los alumnos que necesiten consultar los principios básicos del lenguaje C++, como apoyo a su estudio, durante y después del semestre, incluyéndolo en la plataforma Blackboard de la institución.

A continuación se presenta una matriz FODA que sirvió para identificar las Fortalezas, Oportunidades, Debilidades y Amenazas para conocer el ambiente de aprendizaje de la asignatura de Fundamentos de Programación de la LCC de la Universidad Autónoma del Estado de Hidalgo.

<span id="page-14-0"></span>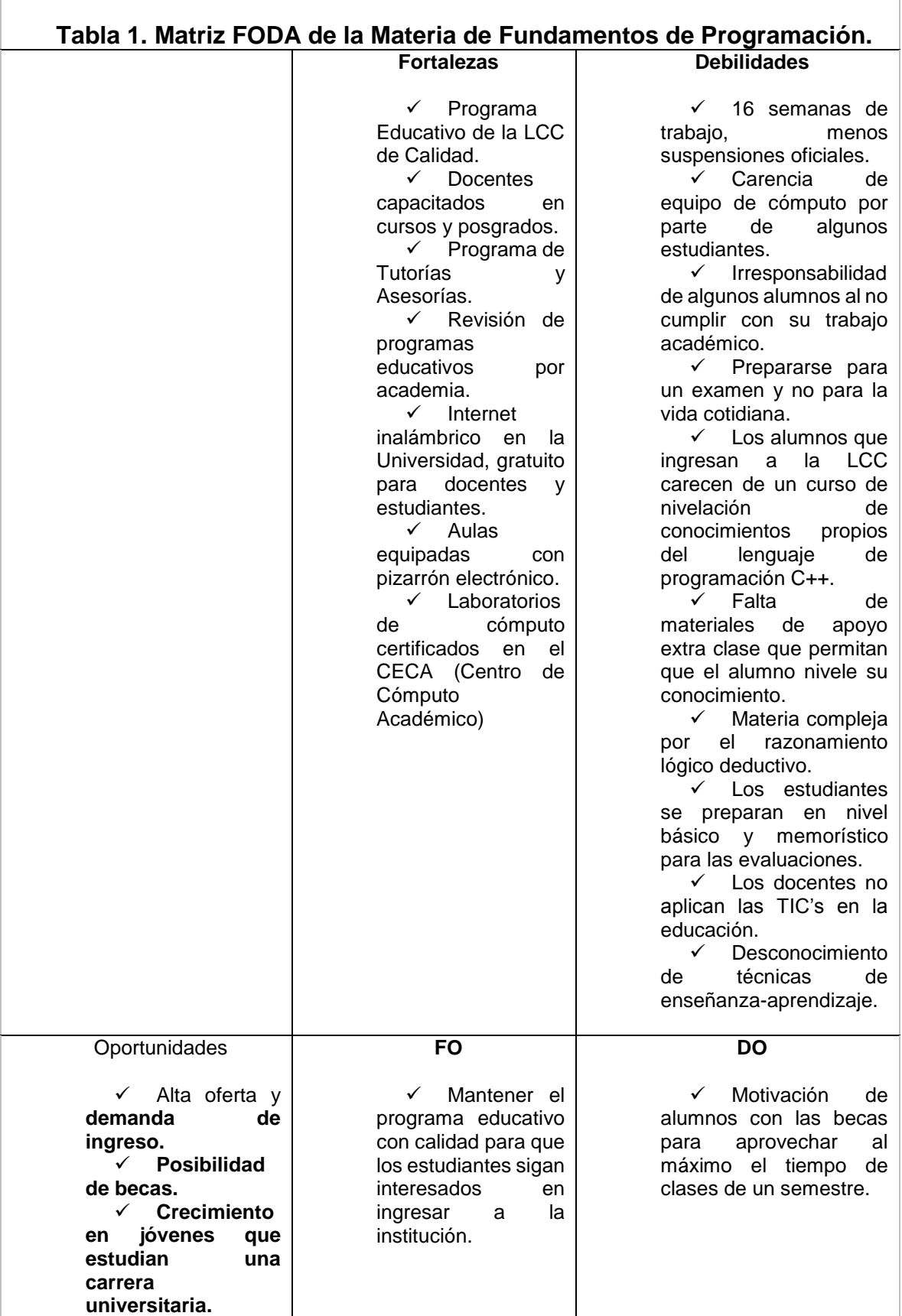

| <b>Posibilidad</b><br>✓<br>de adquirir equipo<br>de<br>cómputo<br>en<br>diversas<br>modalidades<br>$\mathbf{o}$<br>plazo<br>para<br>los<br>estudiantes.                                                                                                    | Mediante<br>✓<br>el<br>de<br>programa<br>Tutorías y Asesorías<br>conocer el estatus<br>económico<br>v<br>académico<br>de<br>- Ios<br>estudiantes durante<br>el semestre.<br>$\checkmark$<br>Con<br>el<br>servicio de Internet<br>Inalámbrico se incita<br>al alumno a adquirir<br>un dispositivo digital<br>para sus consultas<br>de<br>material<br>multimedia sobre la<br>carrera.                                                                                                    | ✓<br>Durante el curso<br>de inducción incluir la<br>materia de Fundamentos<br>de Programación como<br>parte de la capacitación<br>inicial de los alumnos.<br>✓<br>Generar<br>materiales<br>de<br>apoyo<br>clase<br>extra<br>como<br>actividad de aprendizaje<br>digital de los alumnos a<br>través de sus equipos<br>personales.                                                                                                    |
|----------------------------------------------------------------------------------------------------|----------------------------------------------------------------------------------------------------|----------------------------------------------------------------------------------------------------|
| Amenazas                                                                                                    | FA                                                                                                    | DA                                                                                                    |
| ✓<br>Programa<br>Educativo<br>ofertado<br>otras<br>en<br>instituciones<br>de<br>nivel superior.<br>$\checkmark$<br>Programas<br>Ingeniería<br>de<br>en<br><b>Sistemas</b><br><b>Computacionales.</b><br>Falta<br>$\checkmark$<br>de<br>orientación<br>vocacional<br>que<br>genera<br>una<br>incorrecta elección<br>de carrera por parte<br>de los jóvenes.<br><b>Diversidad</b><br>de<br><b>Programas</b><br>educativos. | Informar<br>✓<br>el plan<br>sobre<br>de<br>estudios en el curso<br>de inducción.<br>Hacer<br>✓<br>del<br>conocimiento de los<br>alumnos<br>el<br>que<br>programa educativo<br>cuenta con docentes<br>capacitados.<br>Realizar<br>✓<br>comparativos de las<br>actividades<br>a<br>realizar en cada una<br>de las áreas afines<br>del<br>conocimiento<br>computacional, para<br>reafirmar su agrado<br>por la licenciatura.<br>✓<br>Revisión<br>y<br>actualización<br>de<br>oportuna<br>los<br>de<br>programas<br>asignatura<br>para<br>asegurar<br>la<br>satisfacción<br>en<br>adquirir<br>conocimientos<br>de<br>vanguardia. | ✓<br>Indicar<br>los<br>a<br>estudiantes<br>se<br>que<br>encuentran<br>en<br>una<br>institución educativa de<br>prestigio y la mejor del<br>estado de Hidalgo.<br>Notificar<br>$\checkmark$<br>la<br>importancia<br>de<br>los<br>lenguajes<br>de<br>programación<br>la<br>para<br>generación de software<br>de computadora.<br>Con los cursos<br>✓<br>de capacitación docente<br>la<br>Dirección<br>de<br>de<br>Académica<br>Superación<br>de la UAEH se evita el<br>analfabetismo digital lo<br>que permite aplicar las<br>TIC's en la educación<br>para que los alumnos<br>utilicen<br>diversas<br>las<br>técnicas<br>mediante<br>la<br>tecnología. |

Tabla 1. Fuente: Elaboración propia.

Se presentan las problemáticas mencionadas en la matriz anterior y se observa como prioridad contar con estrategias para atender este problema, entre ellas se vislumbra el manejo de enseñanza programada, el uso de tutoriales, simulaciones, hipermedia y la utilización de material multimediales que para este caso de estudio, es la generación de un material multimedia de la asignatura de Fundamentos de programación, que permite que los estudiantes conozcan desde el principio el lenguaje de programación, para no generar desmotivación o abandono de sus estudios.

### <span id="page-16-0"></span>**II. PLANTEAMIENTO DEL PROBLEMA**

Con base en el diagnóstico se observa que los alumnos que egresan de bachillerato general no cuentan con un nivel de conocimientos básicos sobre lógica computacional, algoritmos, diagramas de flujo de datos y programación en el lenguaje C++, ya que su currícula no contiene la materia relacionada con fundamentos de programación debido a los diferentes planes y programas de estudio de las instituciones educativas. A diferencia de ellos, los alumnos de bachillerato técnico si estudian cursos sobre Programación, así que poseen conocimientos básicos y en su caso especializados en el área a tratar.

La LCC admite alumnos de bachillerato general y técnico, por tanto se tienen grupos heterogéneos en conocimientos de programación, el problema se observa en el primer semestre al cursar la materia de Fundamentos de Programación cuando se presentan alumnos sin conocimientos previos de BG y con conocimientos en el lenguaje de Programación C++ de BT.

En la sesión de clase los alumnos de BG no conocen la estructura básica de los programas ya que nunca han realizado uno, por tanto, su aprendizaje se ve afectado, retrasando el avance de la asignatura, incumpliendo con la planeación docente en base al tiempo establecido del semestre, afectando a los discentes de BT que ya tienen conocimientos previos, generando desmotivación por el nivel mínimo de aplicación de su aprendizaje.

Tomando como base la investigación de la literatura especializada con respecto a los resultados de éxito obtenidos en los proyectos de material multimedia, resulta interesante ver cómo se resolvieron las problemáticas de aprendizaje y autoaprendizaje de los alumnos al utilizar materiales multimedia interactivos incluyendo las TIC's en la Educación.

El material multimedia que se menciona en el presente trabajo, brinda la posibilidad de acceder a material fidedigno que permita un aprendizaje significativo en los estudiantes, permitiendo así contar con un apoyo académico, como material de clase o extra clase que permita conocer el desarrollo de programas de computadora, desde el nivel básico e intermedio, para en sus materias consecuentes llevar a cabo el nivel avanzado.

En el caso de la aplicación que se aborda se sugiere crear recursos de apoyo a los estudiantes de la LCC ya que los materiales multimedia permiten que los estudiantes reciban Información en Disco Compacto (CD) o al acceder a Bases de datos, motivación que incentiva la actividad a trabajar y a aprender, mantener una continua actividad intelectual al permanecer activos e interactuar con la computadora manteniendo un alto nivel de implicación e iniciativa a realizar sus actividades, orientar el aprendizaje con entornos gráficos, simuladores o herramientas que favorecen la comprensión, promover un aprendizaje a partir de los errores utilizando el feed-back oportuno a las acciones que se realizan permitiendo un ensayo de respuestas, facilitar la evaluación y control para que el profesor no realice trabajos repetitivos, monótonos y rutinarios permitiendo su atención a desarrollo de habilidades cognitivas superiores de los alumnos, y posibilitar un trabajo individual y colaborativo aplicando sus conocimientos. (Marqués, 2010)

El material multimedia Aprendiendo Fundamentos de Programación se concibe como un recurso didáctico interactivo que facilita el conocimiento de los principios fundamentales del lenguaje de programación básico C++ para la creación de software, que puedan aplicarse para resolver problemas de la vida cotidiana para así lograr en el estudiante un enfoque sistémico que le permita analizar y contextualizar por medio de los elementos de este lenguaje y así encontrar soluciones viables y óptimas de acuerdo al contexto del problema planteado.

Enfatizando en las ventajas de utilizar los materiales multimedia en la educación, ha permitido identificar las necesidades e intereses que puedan presentar los alumnos de la LCC de la UAEH para comprender y analizar los elementos más importantes de la utilización y conocimiento de un lenguaje de programación.

Por lo tanto se plantea el siguiente cuestionamiento:

¿Qué material multimedia se debe de desarrollar para contribuir al conocimiento de Fundamentos de Programación en lenguaje C++ en los alumnos del primer semestre de la LCC de la UAEH?

## <span id="page-18-0"></span>**III. JUSTIFICACIÓN**

Con el fin de atender la situación problemática identificada se considera necesario el diseño y creación de un material multimedia para los alumnos del primer semestre de la LCC de la UAEH como apoyo a la asignatura de Fundamentos de Programación debido a que es la base para el desarrollo de programas en el Lenguaje de Programación C++.

La LCC requiere de alumnos con conocimientos en informática para desarrollar programas de computadora que puedan aplicarse a la vida cotidiana, la incorporación de las TIC's en la educación ha permitido que se mejore la calidad y la eficiencia escolar, con el recurso que se propone se logra que los alumnos tengan los conocimientos necesarios en el lenguaje de programación.

Según los maestros participantes en el programa de LCC los alumnos requieren de conocimientos amplios sobre el lenguaje de programación C++, que es el lenguaje padre de la programación, el cual permite crear software de alta calidad, muchos sistemas operativos, aplicaciones y programas en general están desarrollados en éste lenguaje o a partir de éste, además que es el más utilizado durante toda la carrera para la creación de sistemas de información.

En primer semestre de la LCC de la UAEH se cursa la materia de Fundamentos de Programación en la cual se imparten las bases sobre el lenguaje, ésta es la más trascendente ya que de ella parten las demás asignaturas sobre programación, por ello se requiere de un apoyo para lograr el cometido, ya que es una asignatura que presenta bajo rendimiento por parte de algunos alumnos, principalmente los que ingresan de bachillerato general.

La importancia de desarrollar este proyecto es debido a la falta de un material o recurso didáctico para el aprendizaje de fundamentos de programación en C++, al crearlo se tendrá la base para que los alumnos puedan acceder a él en cualquier tiempo y espacio y se logre una aceptación y un aprendizaje significativo, lo que se traduce en mejora de la institución educativa a la cual pertenece el programa.

El proyecto servirá como apoyo al docente y al alumno, ya que la integración de diversos códigos incrementa la eficiencia del aprendizaje, algunos estudios han comprobado como al integrar diversos recursos digitales se incrementa la capacidad de comprensión y memorización de los estudiantes.

Con la interfaz principal del material multimedia se da libertad total al usuario para navegar en él de manera dinámica, identificando exactamente el área que pretende revisar, sin necesidad de tener que pasar por archivos previamente utilizados que causan la desmotivación en los estudiantes.

Además de la navegación libre en el material multimedia se logrará que los estudiantes tengan alta interactividad con los medios contenidos dentro del material, con otros estudiantes a través de actividades colaborativas y con el profesor quien estará encargado de la retroalimentación, los cuales contribuyen al aprendizaje autónomo.

La mejor manera de colaborar para resolver el problema planteado es desarrollar un material multimedia que es el conjunto de *materiales que integran diversos elementos textuales (secuenciales e hipertextuales) y audiovisuales (gráficos, sonido, vídeo, animaciones...) y que pueden resultar útiles en los contextos educativos*, (Marqués, 2010) ya que permiten a los alumnos recurrir a él cada vez que sea necesario, es un apoyo sustancial en la impartición de clase de la sociedad moderna, asegura que los estudiantes tendrán el mismo conocimiento independientemente del tipo que sean (visuales, auditivos, kinestésicos)

## <span id="page-20-0"></span>**IV. OBJETIVOS**

## <span id="page-20-1"></span>**IV.1 Objetivo General**

Desarrollar un material multimedia mediante el uso y aplicación de herramientas computacionales para contribuir al conocimiento de Fundamentos de Programación en lenguaje C++ en los alumnos del primer semestre de la LCC de la UAEH.

## <span id="page-20-2"></span>**IV.2 Objetivos Específicos**

 Diseñar recursos multimedia a través de herramientas tecnológicas para que el alumno logre un aprendizaje significativo.

 Facilitar el acceso a material educativo de fundamentos de programación con la portabilidad de los mismos para que el estudiante tenga acceso en cualquier tiempo y espacio.

## <span id="page-21-0"></span>**V. APORTES DE LA LITERATURA ESPECIALIZADA**

#### <span id="page-21-1"></span>**V.1 Material Multimedia**

En la actualidad la utilización de las Tecnologías de Información y Comunicación (TIC's) en las diversas áreas ha sido muy trascendente, en la educación ha tenido un gran auge, los materiales y recursos didácticos constituyen una gran ayuda para la nueva forma de impartir las clases.

Marqués (2001) hace una diferencia entre medio didáctico y recurso didáctico, considerando que el medio didáctico se refiere a algún material que se ha desarrollado para ayudar en la enseñanza y el aprendizaje, por ejemplo un material multimedia o un libro. Con respecto al recurso didáctico lo identifica como un material que es utilizado para ayudar a realizar actividades formativas, en algún entorno educativo. Por lo tanto, los recursos educativos que sirven el contexto educativo pueden ser o no medios didácticos.

Con la incorporación de las TIC's en la elaboración de materiales educativos se ha permitido la producción de recursos facilitadores y motivadores del aprendizaje debido a la integración de diversos medios en un mismo soporte digital siguiendo criterios tecnológicos y fundamentalmente, pedagógicos plasmados en un diseño de instrucción (Dick y Cary, 1996) Este tipo de recursos pueden ser utilizados tanto como material de apoyo a la docencia, es decir, como soporte de las clases y discusiones en el aula, como material de autoaprendizaje o como material para la formación continua y a distancia.

Según Marqués (2009) un material multimedia educativo está integrado por diversos elementos como son textuales (secuenciales e hipertextuales) y audiovisuales (gráficos, sonido, video, animaciones, etc.) que se utilizan con una finalidad educativa.

Por lo tanto el material multimedia se refiere a la presentación y acceso de información de naturaleza multisensorial e interactiva, es considerado como la combinación de texto, hipertexto, imágenes estáticas, hipermedia, gráficas de computadora, sonido/audio, video y animaciones, el cual puede ser presentado en CD o bien en alguna aplicación o página Web. Se puede utilizar para orientar, capacitar o recrear al usuario.

Los materiales multimedia suelen estar compuestos de elementos que son independientes entre sí, el usuario tiene el control para decidir qué, cuándo y cómo se presentarán dichos objetos, logrando así la interactividad.

Al utilizar los materiales multimedia no es necesario ir en un orden en específico, ya que normalmente los objetos que componen dicho recurso no presentan estructuras lineales, lo que permite al usuario hacer el recorrido de acuerdo a sus necesidades de aprendizaje.

En la educación los materiales multimedia presentan ciertas ventajas como son:

Mejora la atención, comprensión y aprendizaje.

 Estimular más de un sentido a la vez produciendo un aprendizaje significativo.

- $\triangleright$  Interés de los alumnos por el material multimedia.
- $\triangleright$  Permite expresar y representar el conocimiento previo de los alumnos.
- $\triangleright$  Proporciona valiosas oportunidades de aprendizaje.

 $\triangleright$  Experimentar procesos de manera virtual que no son posibles crear en la realidad.

 $\triangleright$  Fomentar el pensamiento reflexivo.

 $\triangleright$  Los alumnos pueden trabajar con la información desde diferentes perspectivas como son:

- $\checkmark$  Investigador
- $\checkmark$  Autor
- $\checkmark$  Diseñador
- $\checkmark$  Escritor
- $\triangleright$  Facilidad para compartir o distribuir el material.
- $\triangleright$  Portabilidad en los diferentes sistemas.
- $\triangleright$  Interfaces amigables, de fácil navegación.

 $\triangleright$  Permite a los profesores utilizar diferentes recursos para la enseñanza.

Manipular simulaciones de procesos complejos.

 $\triangleright$  Fácil de usar.

 $\triangleright$  Libera a los profesores de tareas rutinarias.

 Recopilar información acerca de los resultados de aprendizaje de los alumnos.

 $\triangleright$  Ayuda a evitar el miedo a utilizar la computadora.

 Los materiales multimedia presentan calidad y optimización en sus elementos.

 $\triangleright$  Amplia variedad de objetos multimedia.

Así como también los materiales multimedia presentan las siguientes desventajas:

 $\triangleright$  Es necesario contar con infraestructura computacional de vanguardia en las instituciones educativas y en casa de los estudiantes para que el material multimedia pueda trabajar de manera efectiva.

 $\triangleright$  Los diseñadores tienen limitantes de incluir sólo objetos que puedan reproducirse de acuerdo al hardware con el que se cuenta.

 $\triangleright$  Necesidad de equipos multidisciplinarios para el desarrollo de los materiales o bien recursos económicos para poder adquirirlos.

Conocimientos de los usuarios para utilizar la computadora.

 Capacitación de los profesores para manipular de manera efectiva el material multimedia.

 $\triangleright$  Dificultad para configurar el material multimedia.

 $\triangleright$  Incompatibilidad con algunos sistemas.

Tiempo de respuesta de los programas u objetos utilizados.

 Hardware como CD o Disco Duro extraíble para distribución de material cuando es demasiado pesado.

 $\triangleright$  Requiere mantenimiento en los objetos.

Todo elemento o recurso didáctico presenta diversas ventajas y desventajas, lo importante es saber equilibrar e ir ajustando el material en base a las posibilidades de las instituciones educativas, a los equipos multidisciplinarios de desarrolladores y al profesor que debe ser experto en el uso y manejo del material multimedia.

## <span id="page-24-0"></span>**V.2 Definición de Software**

 $\overline{a}$ 

Con respecto a lo mencionado anteriormente sobre material multimedia el cual se considera como un software de computadora, a continuación se establecen algunos puntos importantes sobre software de computadora; éste se define como un producto que realizan los ingenieros de software que cuando se ejecuta ofrece las características, funciones y realizan las actividades pertinentes, es la parte lógica de una computadora, lo constituyen las estructuras de datos que desarrollan un proceso específico (Pressman, 2010)

## <span id="page-24-1"></span>**V.3 Estructura de proceso general para la Ingeniería de Software**

De acuerdo a (Pressman, 2010), para desarrollar software se utiliza como metodología una estructura de proceso general para la ingeniería de software que consta de 5 actividades las cuales se especifican a continuación:

**1) Comunicación.** Cuando se pretende realizar un software de computadora se debe llevar a cabo una comunicación y colaboración con el cliente o participante, incluyendo el usuario final o un stakeholder<sup>1</sup>. El fin principal es conocer el problema a resolver por medio del programa, para identificar los requerimientos del software que permitan realizar un planteamiento de solución.

<sup>1</sup> Un stakeholder es una persona, grupo u organización que está interesado o inmerso en una organización.

**2) Planeación.** En esta etapa se realiza un plan de proyecto de software que sirve como guía para los ingenieros de software, en el cual se establecen tareas técnicas para llevarlas a cabo, riesgos técnicos posibles, recursos que son necesarios para la elaboración del software, los productos de trabajo que se generan y organización con respecto al tiempo de las actividades a realizar es decir, un cronograma de actividades.

**3) Modelado.** Esta actividad requiere de la realización de un bosquejo o un modelo del programa de computadora, para tener una visión general del software que se va a construir. En caso de ser necesario se realiza un refinamiento del modelo creado, con información detallada para entender mejor los requerimientos y la manera de resolverlo, por medio del diseño de software.

**4) Construcción.** A través de esta actividad se genera el código correspondiente en un lenguaje de programación ya sea manual o a través de herramientas CASE (Computer Aided Software Engineering, o Ingeniería de Software Asistida por Computadora). Además se llevan a cabo las pruebas necesarias para descubrir errores del programa. Es importante realizar la documentación del código para que cualquier programador identifique de manera rápida y sencilla algunas estructuras de datos para dar un adecuado mantenimiento.

**5) Despliegue.** En esta actividad el cliente o usuario final utiliza el software realizado para identificar problemas o posibles errores de estructura o ejecución, para proporcionar la retroalimentación de la evaluación y generar la satisfacción del cliente.

Las actividades mencionadas anteriormente son generales, se pueden utilizar para desarrollar software pequeño y sencillo, software grande y complejo con ingeniería de sistemas, software basado en la web y para desarrollo de apps, por supuesto el nivel de complejidad de los detalles aumenta en proporción al proyecto, sin embargo las actividades se mantienen, de hecho se pueden convertir en iterativas de acuerdo al avance del proyecto e ir generando una versión refinada cada vez que se repitan las actividades mencionadas.

## <span id="page-26-0"></span>**V.4 Estrategias Didácticas**

Para satisfacer las necesidades académicas y la variedad de metodologías o elementos para aplicar las competencias en los estudiantes es necesario el uso y aplicación de estrategias didácticas.

De acuerdo con Díaz-Barriga y Hernández (2002) una estrategia didáctica puede ser considerada como un conjunto de procedimientos que el académico utiliza en forma reflexiva y flexible para promover el logro de aprendizajes significativos en los estudiantes.

A continuación se mencionan las estrategias didácticas que se aplican en el Modelo Curricular Integral de la Universidad Autónoma del Estado de Hidalgo.

## a) ENSEÑANZA PROBLÉMICA

Esta estrategia didáctica consiste en hacer que los alumnos puedan afrontar diversos problemas aplicando su conocimiento para tomar decisiones y resolver el planteamiento en forma activa e independiente. El objetivo principal es que el alumno adquiera los elementos de su personalidad, los cuales son:

- $\triangleright$  Aprender a aprender
- $\triangleright$  Aprender a hacer
- $\triangleright$  Aprender a ser.

## b) APRENDIZAJE COOPERATIVO

La presente estrategia didáctica pretende que los alumnos aprendan entre ellos, organizando trabajo en grupo, permitiendo así tener varias opiniones para la realización de actividades de aprendizaje, aprendiendo de sus compañeros, del académico y del contexto en el que se desenvuelven, asumiendo responsabilidad y niveles de organización para alcanzar los objetivos planteados.

#### c) APRENDIZAJE COLABORATIVO

La estrategia señalada se refiere a realizar actividades de aprendizaje en pequeños grupos, donde el académico ya estableció las instrucciones y reglas de la actividad, de esta manera los estudiantes intercambian información y realizan la tarea permitiendo que todos los integrantes el equipo entiendan por medio de la colaboración. Se debe considerar, el proporcionar al alumno el tema bien estructurado, para que pueda ser recordado el contenido, realizar un pensamiento crítico y generar confianza en aplicar lo que han aprendido.

## d) MÉTODOS EXPOSITIVOS/LECCIÓN MAGISTRAL

Es una estrategia didáctica de la educación tradicional, sin embargo también resulta importante incluirla en el enfoque basado en la resolución de problemas, ya que el académico comparte sus experiencias, conocimiento y reflexiones que permiten que el alumno pueda construir su propio conocimiento.

## e) ESTUDIOS DE CASOS

En esta estrategia didáctica el alumno realiza un análisis complejo de una problemática del mundo real para generar una hipótesis e intentar resolverla, lo que permite que se realice una reflexión y propuestas de solución para tomar la mejor decisión de acuerdo al estudio profundo de la información, el cual engloba la teoría y la práctica para construir un aprendizaje significativo.

## f) RESOLUCIÓN DE EJERCICIOS Y PROBLEMAS

Es una estrategia didáctica en la que los alumnos deben realizar algoritmos, aplicar fórmulas o generar instrucciones repetitivas para solucionar problemáticas analizando los resultados obtenidos, se utiliza como complemento de métodos

expositivos. Es útil para practicar con ejercicios utilizando conocimientos previos y recién obtenidos, además para obtener resultados para la evaluación y la verificación del aprendizaje.

#### g) APRENDIZAJE BASADO EN PROBLEMAS

Esta estrategia didáctica se basa en un problema, donde el académico planea y diseña la situación problemática, real o ficticia, los alumnos son los encargados de solucionarla aplicando las competencias que han sido propuestas para determinada actividad. Es un aprendizaje centrado en el estudiante. Con esta estrategia los alumnos pueden experimentar o practicar sobre situaciones complejas permitiendo la colaboración entre ellos y exponer sus resultados y puntos de vista lo que permiten un trabajo activo y el académico solo se convierte en el orientador del aprendizaje.

### h) APRENDIZAJE ORIENTADO A PROYECTO

Esta estrategia permite que los alumnos vayan elaborando un proyecto a lo largo del periodo escolar, para resolver un problema o desarrollar alguna actividad, considerando las etapas de planeación, diseño y construcción de los productos de aprendizaje, el cual es experimental, lo que permite a los alumnos el desarrollar su propio conocimiento aplicando técnicas y estrategias para resolver problemas, organizando los recursos necesarios para que el proyecto funcione, asumiendo una responsabilidad de acuerdo al rol que debe desempeñar.

## i) CONTRATO DE APRENDIZAJE

Esta estrategia didáctica es la que permite establecer un acuerdo entre el docente y los alumnos en cuanto a la organización y políticas de las actividades de aprendizaje. Los alumnos trabajan de manera autónoma y el docente es el encargado de supervisar los productos de aprendizaje que vayan desarrollando. Es una relación de contraprestación recíproca.

## <span id="page-29-0"></span>**V.5 Herramientas Computacionales utilizadas en el desarrollo del Material Multimedia**

La incorporación de las TIC's en la educación es muy importante y en particular la utilización de materiales multimedia como recurso didáctico, así como sus ventajas y desventajas de utilizarlos para el proceso de enseñanza y aprendizaje, se describen a continuación los programas utilizados para el desarrollo del material multimedia "Aprendiendo Fundamentos de Programación".

#### **V.5.1 Dreamweaver**

<span id="page-29-1"></span>Para el diseño de la interfaz principal se utilizó Dreamweaver CS6 el cual es un programa que permite crear páginas web. La particularidad de este software es que permite trabajar en la vista diseño y código HTML. En la vista diseño es posible crear una página web completa sin necesidad de programar manualmente el código HTML (Hipertext Markup Language), es posible crear tablas, imágenes, objetos de cualquier tipo, insertar comportamientos de JavaScript y estilos CSS, ver Figura 1.

<span id="page-29-2"></span>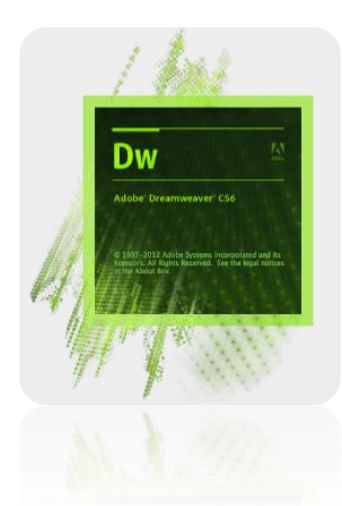

Figura 1. Logo del programa Dreamweaver

#### **V.5.2 Ardora**

<span id="page-30-0"></span>Es un programa de computadora que lo utilizan los académicos para crear contenidos web de una manera muy sencilla, sin requerir conocimientos específicos sobre herramientas o programación web.

Con este programa es posible crear diversas actividades como son: libros interactivos, sopa de letras, crucigramas, relojes, panorámicas, zoom de imágenes, entre otras, con un total de más de 45 tipos diferentes, lo que permite que exista una variedad de materia didáctico para los estudiantes y producir un aprendizaje significativo.

Para diseñarlas se llenan los campos necesarios con los temas a tratar y Ardora automáticamente crea la página web con la actividad interactiva, para poder trabajar con este tipo de productos didácticos se debe tener instalado un navegador web.

Ardora es gratuito mientras se utilice con fines académicos sin lucro, puede descargarse de la página [http://webardora.net/index\\_cas.htm.](http://webardora.net/index_cas.htm) Ver Figura 2.

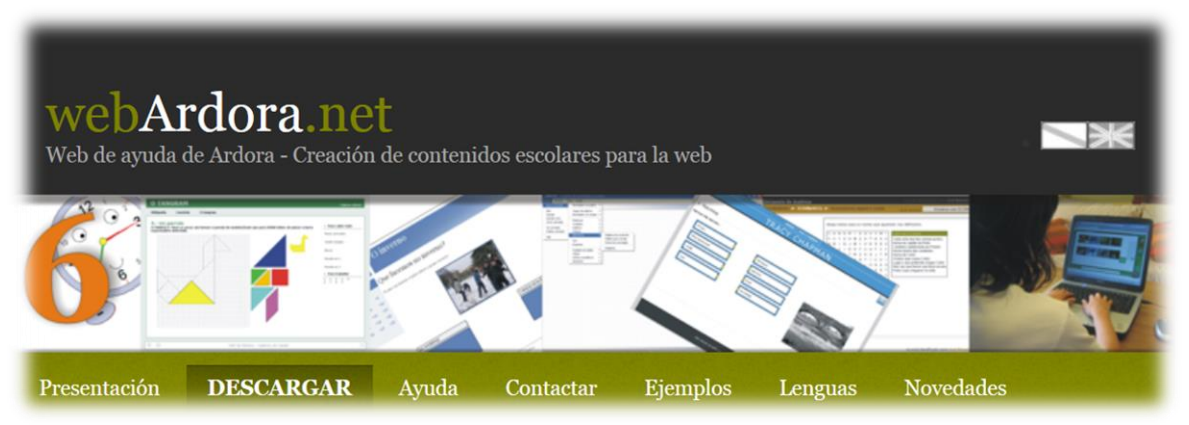

Figura 2. Interfaz de Ardora, fuente webardora.net

## <span id="page-30-2"></span><span id="page-30-1"></span>**V.5.3 Mural-ly**

Es una herramienta que se utiliza para realizar murales interactivos, donde es posible incluir toda la información que se necesita para realizar alguna actividad de aprendizaje.

Es una aplicación que necesita que se lleve a cabo un registro en línea y el equipo de mural.ly envía al correo electrónico un mensaje de bienvenida para confirmar que se desea ingresar al sitio, el periodo de prueba es de treinta días.

Con mural.ly se pueden crear murales colaborativos, para poder mostrar el diseño o dibujo a un equipo de trabajo, proporcionar comentarios, feed-back e intercambiar ideas en el momento.

En mural.ly es posible incluir videos, texto, imágenes, vínculos a páginas o archivos importantes para el tema que se está tratando.

Asimismo es posible utilizar plantillas para realizar los murales de manera más profesional sin tener conocimientos avanzados en la herramienta, se incluyen postit que da una apariencia interesante y motivante para consultarlo, flechas, objetos básicos que se añaden de una manera muy sencilla, como se muestra en la Figura 3.

<span id="page-31-0"></span>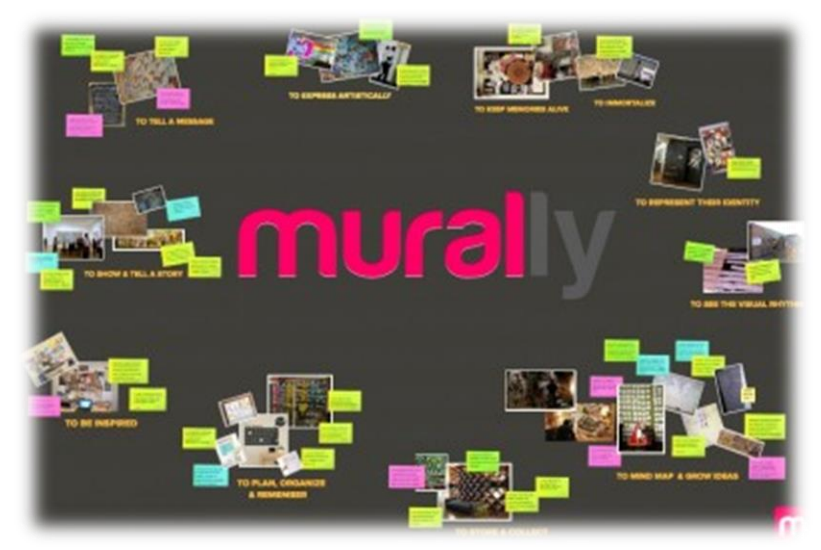

Figura 3. Ejemplo de actividad en mural-ly, tomada de <http://www.edudemic.com/mural-ly-mind-mapping-tool-waiting/>

#### **V.5.4 Inspiration**

<span id="page-32-0"></span>El Mapa Mental de la Unidad de Desarrollo de Algoritmos, del tema Generalidades de los Problemas y del subtema Metodología para la solución de problemas, se desarrolló en el programa Inspiration 9 (ver Figura 4), que es una aplicación informática diseñada para la elaboración de mapas mentales y conceptuales, mediante los cuales se facilita la aprehensión de los conocimientos más importantes sobre cualquier tema, además de aplicar habilidades cognitivas como la síntesis, análisis, comparación, jerarquización, clasificación, asimilación, evaluación y comprensión logrando así un aprendizaje significativo.

Permite la aplicación de la creatividad en los mapas diseñados, incorporando imágenes, colores, notas, relaciones, audio, grabación de voz, entre otros.

Se pueden exportar los archivos a imagen, a un procesador de textos, entre otros.

<span id="page-32-1"></span>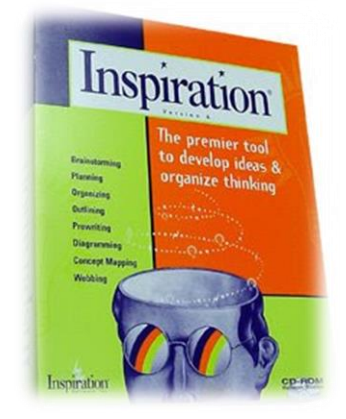

Figura 4. Software de Inspiration

#### **V.5.5 Camtasia**

<span id="page-33-0"></span>Para producir el videotutorial del prototipo del material multimedia se recurrió a

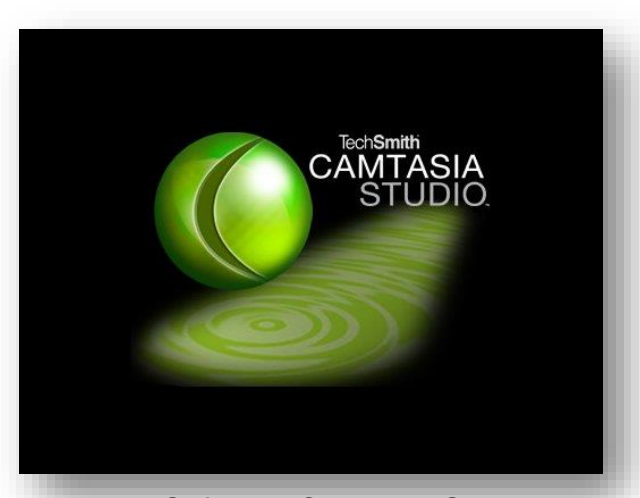

Figura 5. Software Camtasia Studio. Tomada de http://blog.guillaumebizet.fr/tag/Camtasia

Camtasia Studio 6, (ver Figura 5) que es un software para producir videotutoriales, de una forma sencilla y eficaz, permite grabar la pantalla de la computadora en video y proporciona las herramientas de edición y producción de dicho video para obtener un archivo con calidad ideal y en cualquier formato.

Es posible capturar una zona, o la pantalla completa utilizando Camtasia, además de capturar audio mejorándolo al eliminar el ruido y realizar zoom a ciertas áreas de la ventana para apreciar detalles cuando se trabaja con pequeños espacios.

Además agregar texto con formato en cualquier sección del video, efectos, transiciones, entre otros.

En el momento de exportar el video, Camtasia soporta diferentes formatos permitiendo publicarlos en CD, DVD, Páginas Web, Ipod, entre otros.

Al utilizar todos estos programas se pretendió crear recursos motivantes e interactivos, para que los alumnos puedan mantener el interés por estudiar el material multimedia que se presenta.

#### **V.5.6 Audacity**

<span id="page-33-1"></span>Para realizar el video en Movie Maker primero se grabó y editó el audio en Audacity 1.3 que es un programa libre de código abierto que permite grabar y editar sonidos haciendo uso de un micrófono, copiar las pistas de audio para crear grabaciones multipista, configurar los niveles del audio, importar y exportar en distintos formatos además de combinarlos.

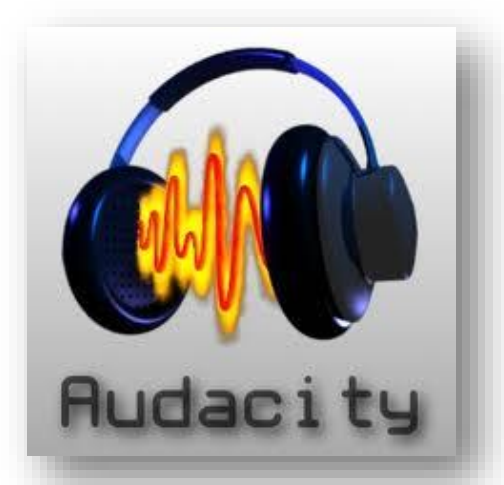

Figura 6. Logo de Audacity. Tomado de http://www.eyesyouth.ca/?page\_id=164

<span id="page-34-0"></span>La edición de audio se lleva a cabo de una forma muy sencilla ya que utiliza la función básica de los diversos programas como son cortar, copiar, pegar y borrar, es posible regresar al estado anterior con la función de deshacer para que el audio no se vea afectado por cambios no deseados, además de poder mezclar las pistas que se deseen en el mismo proyecto.

Una de las atracciones de Audacity son los efectos que se pueden aplicar a los sonidos permitiendo hacer una edición profesional de manera espontánea.

Los proyectos de Audacity se pueden exportar a .mp3, .wav, entre otros, permitiendo agregar los metadatos a los archivos finales.

#### <span id="page-35-0"></span>**V.5.7 Movie Maker**

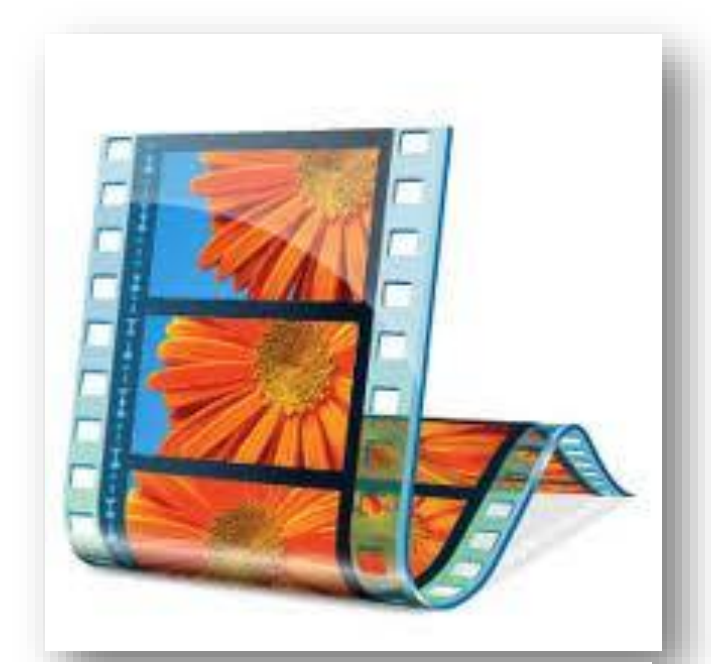

Figura 7. Icono de Movie Maker. Tomada de http://www.mediacollege.com/microsoft/wind ows/movie-maker/

Windows Live Movie Maker versión 2012 es un programa de edición de video que se encuentra incluido en el Sistema Operativo Windows, este software permite capturar audio y video de una cámara, o cualquier dispositivo externo para utilizarlo en películas creadas por el usuario, importar imágenes, agregar títulos, efectos, transiciones, diseñar créditos, realizar narración cronológica, entre otros.

La interfaz es intuitiva para que cualquier usuario pueda acceder a sus comandos sin necesidad de ser un experto en la edición de video digital.

Se pueden exportar las películas con formato .wmv para poder realizar la portabilidad de los archivos, enviarlo por correo electrónico, publicarlo en un sitio Web o bien copiarlas en CD o DVD.
#### **V.5.8 Emaze**

Es una herramienta web que sirve para crear presentaciones interactivas en línea, utilizando plantillas en las cuales se puede agregar texto, imágenes, videos, audio, entre otros, incluyendo secciones de la presentación.

Dicha aplicación es muy sencilla de utilizar ya que su interfaz es muy intuitiva y fácil de comprender. Es posible crear presentaciones en 2D y 3D y agregarlas directamente a una página web como *embed,* como novedad del sitio web es que puede visualizarse en cualquier dispositivo móvil debido a que trabaja con código HTML 5. La Figura 8 muestra la interfaz principal de emaze.

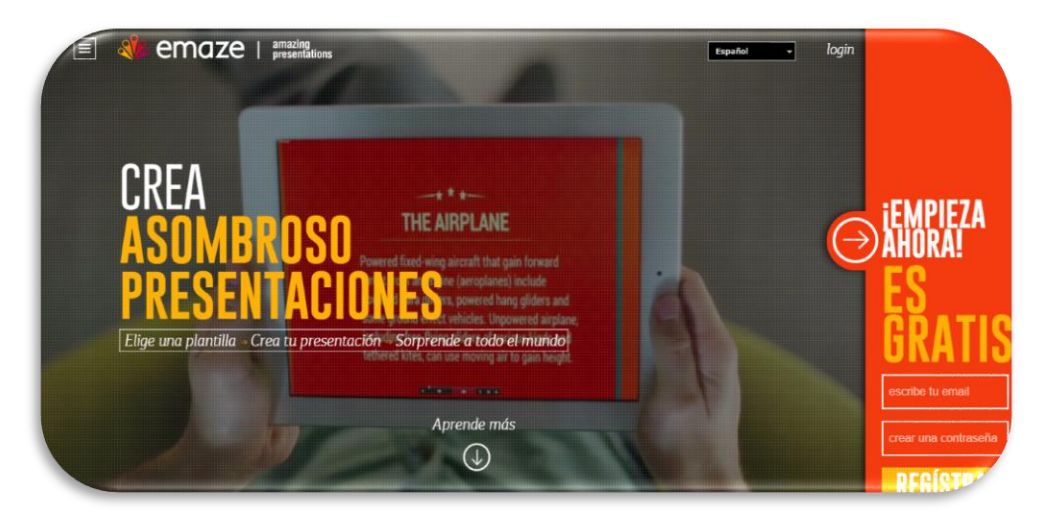

Figura 8. Interfaz Principal de emaze. Tomada de http://www.emaze.com/es/

#### **V.5.9 Prezi**

Es una herramienta online para creación de presentaciones de una manera sencilla y eficaz, con diversos efectos que resultan atractivos para los usuarios.

Al igual que otras herramientas Prezi se utiliza para trabajo colaborativo, además de que permite publicar y compartir presentaciones.

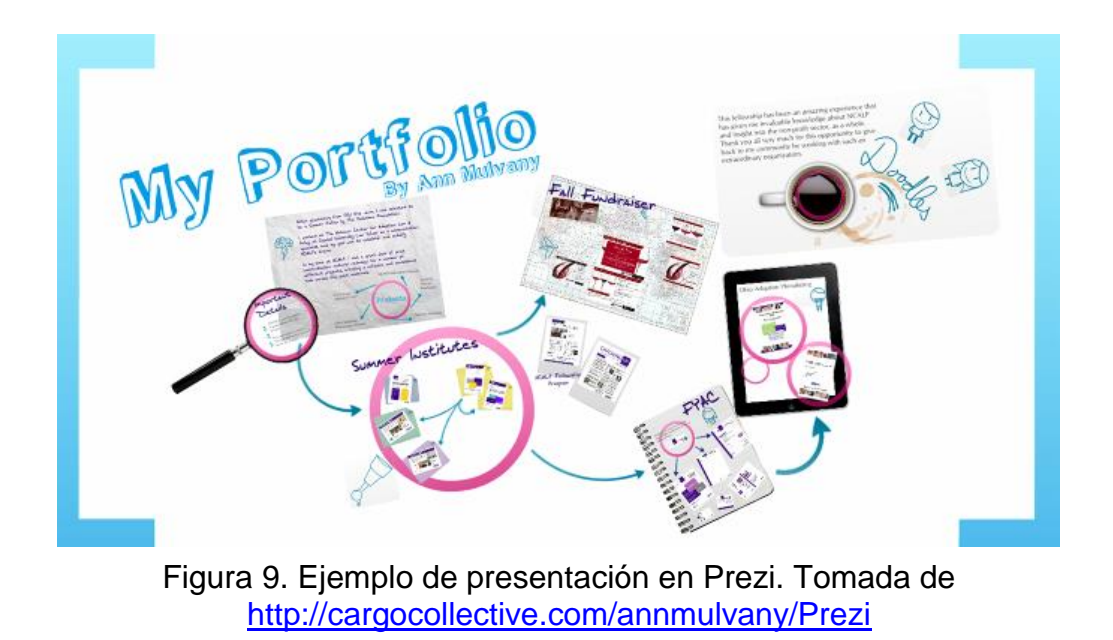

#### **V.5.10 Microsoft Word**

Es un procesador de textos que permite dar formato a los documentos de manera sencilla y tan formal o informal como sea necesario. Está incluido en la suite de Office, es muy popular y los usuarios están acostumbrados al manejo de su interfaz. Puede ser utilizado para crear documentos locales, en línea y páginas web.

Permite incluir diversos objetos en su área de trabajo, como son: imágenes, formas, diagramas, comentarios, entre otros.

Con esta herramienta es posible editar un texto y presentarlo en cualquier área. Permite realizar combinación de correspondencia que es muy necesario en el manejo de datos de una empresa. A continuación se muestra la imagen de su logo en la Figura 10.

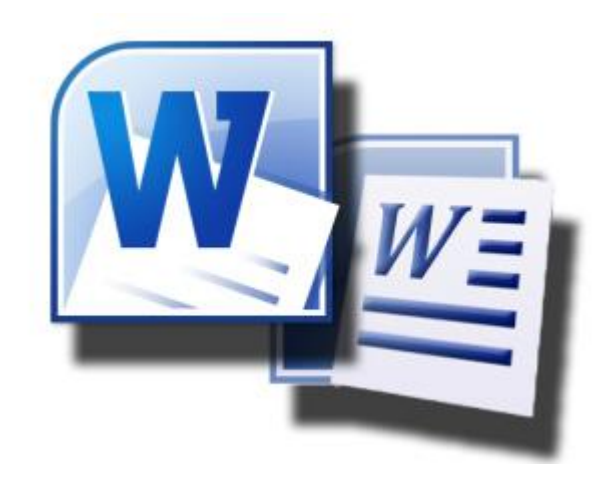

Figura 10. Logo de Microsoft Word. Tomada de [http://mozyto.wordpress.com/2011/02/04/word-2010-arranca-en-modo-de](http://mozyto.wordpress.com/2011/02/04/word-2010-arranca-en-modo-de-compatibilidad-solucion/)[compatibilidad-solucion/](http://mozyto.wordpress.com/2011/02/04/word-2010-arranca-en-modo-de-compatibilidad-solucion/)

#### **V.5.11 Microsoft PowerPoint**

Es un programa que permite crear diapositivas que puedan ser visualizadas en un proyector. Se pueden incluir algunos objetos como son: textos, imágenes, videos, audio entre otros. Permite elegir animaciones y transiciones para dar interactividad en las diversas presentaciones de diapositivas.

El presente programa pertenece a la suite de Office, lo que genera una estandarización en su conocimiento ya que la mayoría de las empresas trabajan con este conjunto de programas.

Es posible guardar las diapositivas como imágenes para ser incluidas en otros programas, además de que pueden ser guardados los archivos en formato PDF como fue el caso de la elaboración del material multimedia "Aprendiendo Fundamentos de Programación", así como imprimir en la diferentes opciones como: diapositivas, documentos, notas del orador, entre otros. En la siguiente figura (Figura 11) se muestra la Interfaz principal de PowerPoint al grabar un video a partir de una presentación.

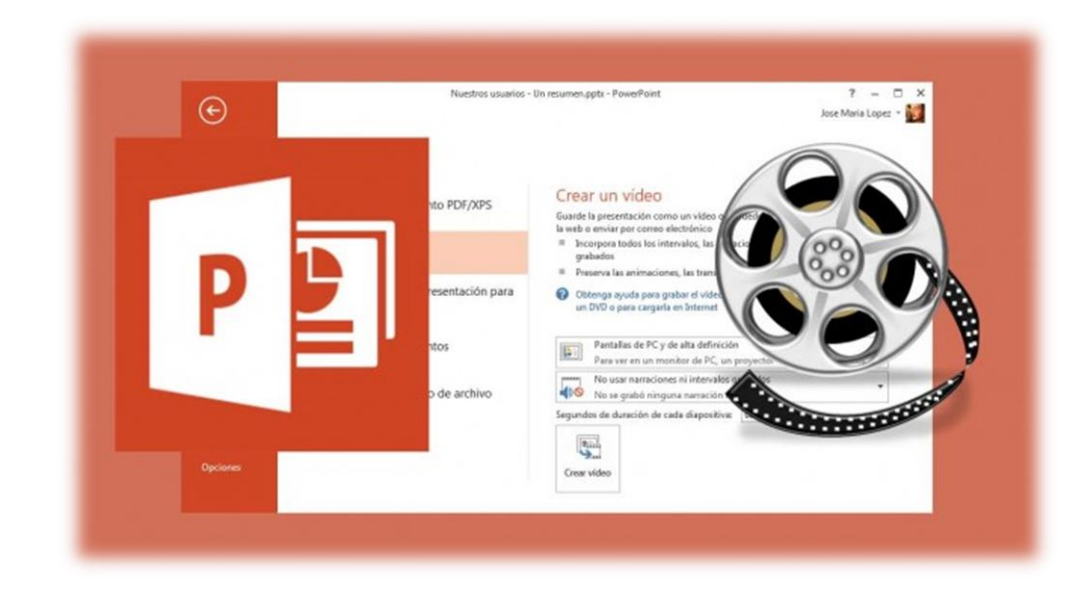

Figura 11. Interfaz de PowerPoint. Tomada de [http://articulos.softonic.com/como-convertir-una-presentacion-en-un](http://articulos.softonic.com/como-convertir-una-presentacion-en-un-video)[video](http://articulos.softonic.com/como-convertir-una-presentacion-en-un-video)

#### **V.5.12 Gimp**

Es un programa para la edición de imágenes digitales de mapa de bits. Permite modificar cualquier tipo de imágenes con las herramientas básicas, es de licencia *GNU Image Manipulation Program*, por lo tanto es posible que cualquier usuario pueda adquirir el software sin realizar pagos por él.

Es un excelente recurso para realizar imágenes de mapa de bits con calidad extraordinaria para poder ser utilizadas en cualquier otro programa. Presenta diversas herramientas para el retoque, corte, clonación, entre otros, lo que ayuda a realizar un cambio tan amplio como el usuario lo necesita. En la Figura 12 se muestra el logo de GIMP.

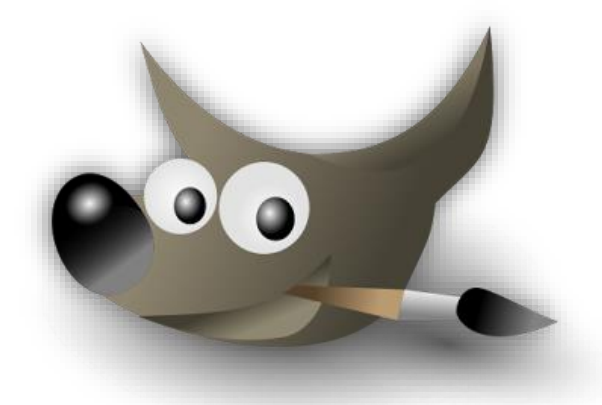

Figura 12. Logo de Gimp. Tomada de [http://www.intercambiosvirtuales.org/software/gimp-2-multilenguaje-espanol](http://www.intercambiosvirtuales.org/software/gimp-2-multilenguaje-espanol-poderosos-editor-grafico-gratuito)[poderosos-editor-grafico-gratuito](http://www.intercambiosvirtuales.org/software/gimp-2-multilenguaje-espanol-poderosos-editor-grafico-gratuito)

#### **V.5.13 Powtown**

Al igual que Emaze y Prezi, PowTown se utiliza para crear presentaciones interactivas on line, siendo posible compartirlas en las redes sociales o como *embed* en las páginas web.

Presenta una gran variedad de herramientas sencillas, con una interfaz intuitiva que cualquier usuario podrá manipular sin ser expertos en el tema. Incluye una diversidad de objetos diseñados para incluirlos y dar una sensación de interacción. Un ejemplo de una *slide* de PowTown se muestra en la Figura 13.

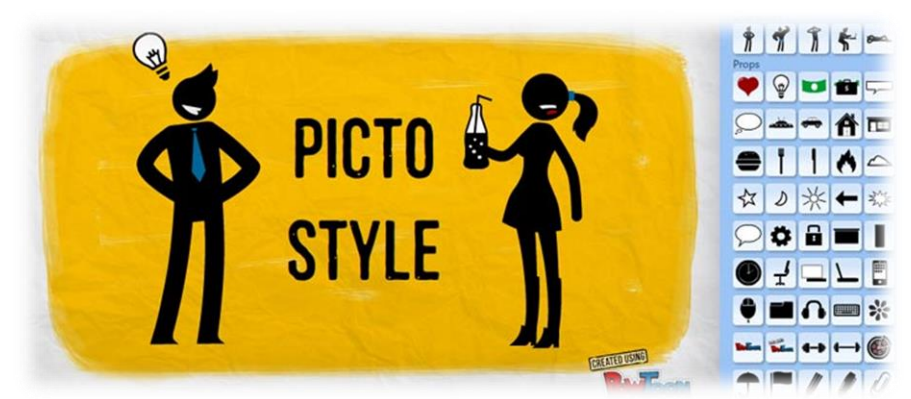

Figura 13. Ejemplo de presentación de PowTown. Tomada de https://edshelf.com/tool/powtoon

#### **V.6 Casos prácticos de materiales multimedia.**

A continuación se hace referencia a algunas investigaciones sobre la creación, puesta en marcha o evaluación de los materiales multimedia en diversas instituciones educativas, que han permitido el aprendizaje en los alumnos de una manera más eficaz e interactiva.

Jiménez, 2009 realizó una investigación documental sobre el uso del programa educativo Enciclomedia en la escuela primaria Octavio Paz, del municipio de Zumpango, Edo., de México. Realizó entrevistas con el objetivo de identificar la experiencia de los profesores para utilizar el programa de Enciclomedia y la funcionalidad del software aplicando las TIC's en la educación. Las encuestas fueron aplicadas a académicos de 5to y 6to grado de la institución, puntualizando en algunos rubros importantes como son: Experiencia en el uso de TIC´s como apoyo a su labor docente, en la aplicación de Enciclomedia como herramienta didáctica, actitudes hacia el manejo de TIC´s en el aula, recursos tecnológicos disponibles en la escuela y capacitación y actualización en el manejo de TIC´s. En cuanto a los resultados obtenidos en base a las entrevistas realizadas se llegó a que los docentes necesitan mayor capacitación para poder utilizar el recurso proporcionado, dotar de infraestructura computacional a la institución educativa, además que los profesores notaron cambios y motivación en los alumnos al utilizar los recursos digitales.

Al igual que Jiménez, 2009, Ochoa, Fariña, & Salazar, s.f., elaboraron dos materiales sobre las asignaturas que imparten en el Instituto Politécnico Nacional (IPN). Los recursos fueron diseñados a partir de un enfoque constructivista, de acuerdo a los programas establecidos y mostrando los resultados de la evaluación que cada unidad de cada programa propone. Realizaron una evaluación a los alumnos sobre los contenidos, estructura y utilidad, llegando a la conclusión de que los materiales fueron representativamente apropiados para abordar las temáticas que habían propuesto. El objetivo de su investigación fue: "Desarrollar los elementos digitales y objetivos que permitan al alumno acceder a la información propuesta por el instituto, para la formación autónoma, independiente y centrada en el aprendizaje, que permitan a los alumnos del NMS emplear el campus virtual adecuadamente con los recursos pertinentes."

Para Lara, s.f. los materiales multimedia deben estar basados en el constructivismo de la misma manera que apreciaron Ochoa, Fariña, & Salazar, s.f. durante la elaboración de sus materiales. En su estudio Lara, s.f. consideró que el diseño de software multimedia educativo como materiales para Educación a Distancia, ha tenido que ser fundado en principios empíricos, ya que no existe una directriz establecida. Debido a esto, Lara, considera a estos programas como Sistemas Interactivos Multimediales (SIM), relacionándolos con principios de disciplinas y conceptos tan diversos como la termodinámica, entropía, constructivismo y Teoría General de Sistemas. Sugiere que el diseño de los SIM's sean basados en un sistema complejo desde una visión constructivista para que el alumno tome el papel más importante en el proceso de enseñanza aprendizaje, además de que se le considere desde el inicio hasta el final en la producción de los materiales multimedia para que se realice en base a su capacidad de conocimientos.

Particularmente sobre el diseño de materiales multimedia cabe hacer mención de un desarrollo de este tipo de recurso en la Facultad de Químico Farmacéutico Biólogo de la Universidad Veracruzana, campus Xalapa, en la cual se diseñó, desarrolló y se puso en marcha un material multimedia sobre Genética para incluir las TIC's en la educación, además de que el alumno contará con herramientas didácticas para construir su propio conocimiento. Iniciaron con la recopilación de información del programa de estudios, posteriormente en la segunda etapa plasmaron el diseño instruccional de desarrollo y la elección del software educativo de acuerdo a los objetivos del material multimedia, en la tercera etapa aplicaron un instrumento de evaluación a grupos de alumnos de las diferentes generaciones, en las cuales se aplicó el recurso, para identificar debilidades y fortalezas del mismo y así generar las estrategias de actualización que se utilizarían. Los resultados del instrumento mostraron una gran aceptación principalmente en pertinencia, contenido y facilidad de uso.

Al finalizar cada ciclo escolar se realizó una actualización, en base a la evaluación que consta de 15 preguntas cerradas y 1 abierta que permitió identificar el nivel de aceptación y verificar si los objetivos se cumplieron en cuanto a tamaño, facilidad de instalación y uso, portabilidad; contenido, organización, coherencia, ortografía y redacción apropiados; originalidad, grado de interactividad, creatividad y costos del material multimedia. Las versiones que se han desarrollado a partir del 2007 son 3, considerando las evaluaciones a los alumnos que utilizaron el recurso. (Hernández, 2011)

En los proyectos analizados anteriormente como son el de Jiménez, 2009 sobre el uso del programa educativo Enciclomedia en la escuela primaria Octavio Paz, del municipio de Zumpango, Edo., de México, el de Ochoa, Fariña, & Salazar, s.f. en el que elaboraron dos materiales sobre las asignaturas que imparten en el Instituto Politécnico Nacional (IPN), así como Lara, s.f. que sugiere que el diseño de los SIM's sean basados en un sistema complejo desde una visión constructivista para que el alumno tome el papel más importante en el proceso de enseñanza aprendizaje y el de la Facultad de Químico Farmacéutico Biólogo de la Universidad Veracruzana, campus Xalapa, en la cual se diseñó, desarrolló y se puso en marcha un material multimedia sobre Genética para incluir las TIC's en la educación; se ha visualizado casos de éxito al incorporar estos recursos digitales a la educación proporcionando en los alumnos motivación e interés por aprender.

En la Licenciatura en Ciencias Computacionales de acuerdo al área de Ciencias Básicas y Matemáticas en la que se proporciona un lenguaje que permite modelar los fenómenos cotidianos, resulta trascendente el conocer diversos lenguajes de programación, en particular el lenguaje C++, el cual *mejora muchas de las características de C y proporciona capacidades de programación orientada a objetos (OOP, por Object Oriented Programming) que representan una gran promesa para incrementar la productividad, calidad y reutilización del software,* el cuál será utilizado durante toda la carrera, en asignaturas como: Programación Orientada a Objetos, Estructura de Datos, Graficación, Autómatas y Compiladores, entre otras (Deitel, 2004)

### **VI. PROCEDIMIENTO DE ELABORACIÓN DEL PROYECTO**

Con base en la ingeniería de software (Pressman, 2010), el proceso que se siguió para realizar el material multimedia se representa de manera esquemática en la siguiente figura (Figura 14):

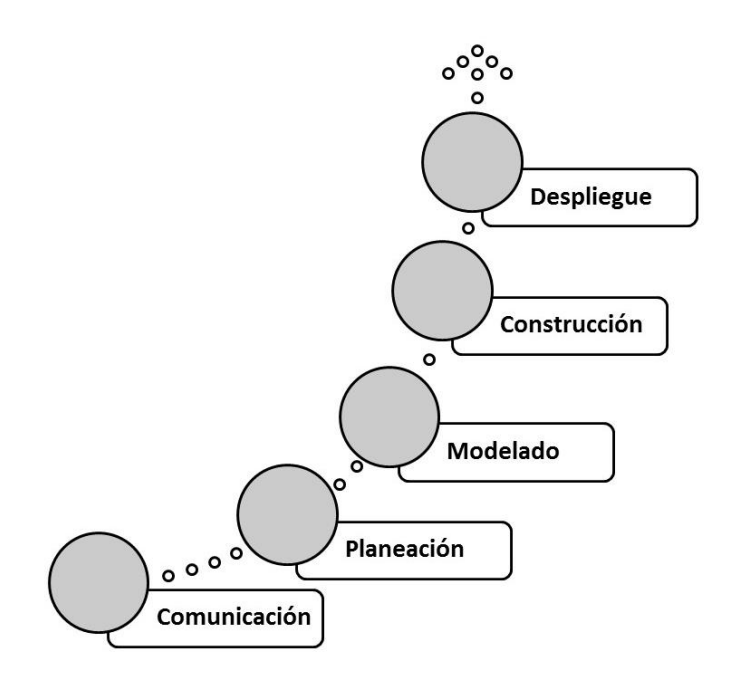

Figura 14. Metodología de Elaboración del material multimedia

A continuación se describe el procedimiento de desarrollo del producto identificando los rubros más importantes que fueron considerados en la elaboración del material multimedia.

#### **I. Comunicación.**

Para esta etapa se recabó información sobre el plan de estudios, el programa actualizado de la materia de Fundamentos de Programación y se identificaron el número total de unidades del programa de estudios así como los temas de cada sección.

En cuanto a las características de los usuarios se consideró que la edad promedio es de 18 a 20 años, son estudiantes de la LCC con conocimientos previos si egresaron del bachillerato técnico y sin conocimientos previos si provienen de bachillerato general, son alumnos que tienen acceso a las TIC's en la institución educativa y en el contexto.

El material multimedia podrá ser utilizado en la institución educativa por medio de un CD o bien en el hogar de los estudiantes, podrán disponer del tiempo necesario para realizar las actividades de aprendizaje de manera autónoma y sin horario fijo.

Los requerimientos mínimos del hardware para utilizar el material multimedia son:

- $\triangleright$  Procesador Core i3 de 3 GHz
- $\triangleright$  Memoria RAM 2 GB
- 60 GB en Disco Duro
- Tarjeta de Audio y Video

En cuanto al software, los requerimientos mínimos se enlistan a continuación:

- $\triangleright$  Sistema Operativo Windows 7, 8 u 8.1.
- $\triangleright$  Resolución mínima de pantalla 1024 x 768 píxeles

 $\triangleright$  Navegador de Internet (Google Chrome, Mozilla Firefox, Internet Explorer, entre otros)

 $\triangleright$  Visor de imágenes

 Reproductor de audio y video (Windows Media Player, Real Player, entre otros)

- ▶ Macromedia Flash Player
- Visor de PDF.

#### **II. Planeación.**

Se considera trascendente organizar por etapas el desarrollo de los recursos para la elaboración del material multimedia. Se establecieron los riesgos técnicos en caso de falla del hardware en el que se elabora el recurso, se respaldó en la red en un sitio. En cuanto a las tareas técnicas a realizar se enlistan a continuación:

- a) Elaboración del modelado del sitio web.
- b) Creación de plantilla del sitio.
- c) Generación de recursos didácticos multimediales.

d) Diseño de páginas web del sitio incluyendo los recursos didácticos.

Se presentó una incompatibilidad de código de java debido a las diferentes versiones que se utilizaron de este, así que se editó el código CSS y jquery, además se anexaron algunas carpetas con el código necesario para ser ejecutados.

#### **III. Modelado.**

Para el modelado del material multimedia que se propone donde se desarrollan los recursos didácticos del programa de asignatura, se consideran el diseño pedagógico y el diseño técnico.

En el diseño pedagógico se establece el objetivo general de la aplicación que es desarrollar un material multimedia mediante el uso y aplicación de herramientas computacionales para contribuir al conocimiento en Fundamentos de Programación en lenguaje C++ en los alumnos del primer semestre de la LCC de la UAEH; así como las unidades temáticas de la materia de Fundamentos de Programación, las cuales son:

Unidad I Desarrollo de Algoritmos.

Unidad II Estructuras de Control.

Unidad III. Funciones.

Unidad IV. Arreglos y Apuntadores.

Unidad V. Estructuras.

En cuanto al diseño técnico se considerarán los elementos multimedia, es decir el material audiovisual que va a implementarse en el diseño, es necesario considerar el diseño final al que se desea llegar.

Para la unidad I Desarrollo de Algoritmos, los recursos multimedia que se desarrollan son:

Un libro interactivo de Paradigmas de Programación.

Una imagen de Heurística y Algoritmo.

 Un mapa mental de metodología para la solución de problemas, incluyendo el audio de apoyo.

 Un videotutorial del primer programa en Borland C++ de la suma de 2 números.

 $\triangleright$  Video de variables y constantes.

 $\triangleright$  Presentación de Diagrama de flujo de datos en emaze.

Presentación de software para Pseudocódigo en Prezi.

Para la unidad II Estructuras de control, los recursos multimedia son:

 Archivos en PDF de Estructuras Secuenciales, Selectivas y Repetitivas.

▶ Incluyendo un pequeño ejemplo de Estructuras repetitivas con imagen de sustitución.

Para la unidad III Funciones, los recursos multimedia que se desarrollan son:

 $\triangleright$  Una imagen con el alcance de las variables.

 $\triangleright$  Una imagen de mural. Iy con la definición de Funciones.

 Un archivo PDF con el código del programa de la serie de Fibonacci.

Para la unidad IV Arreglos y Apuntadores, sólo se consideran para esta aplicación el tema de Arreglos, incluyendo:

- $\triangleright$  Una imagen con la definición de arreglo.
- $\triangleright$  Un archivo PDF de los tipos de arreglos.

 $\triangleright$  Un archivo PDF con las aplicaciones de los arreglos incluyendo un videotutorial de un ejemplo, realizado en Camtasia Studio y Powntown.

Para la unidad V se agregaron cinco ejemplos de programas en C++ en archivos PDF para mostrar el código a ejecutar.

 $\triangleright$  Ejemplo 1: Prioridad de Operadores.

 Ejemplo 2: Estructura de selección incluyendo el pseudocódigo en PSeInt.

Ejemplo 3: Estructura de selección anidadas.

- $\triangleright$  Ejemplo 4: Tablas de multiplicar.
- $\triangleright$  Ejemplo 5: Evaluador.

La interfaz de usuario es el área de trabajo o espacio en que se muestran los objetos con los cuales se interactúa con el sistema informático ubicados en una posición apta de acuerdo al motivo del software, para este caso se desarrolla en Dreamweaver CS6 ya que permite crear interactividad con los elementos y presenta una visión muy clara y agradable a la percepción visual.

#### **IV. Construcción.**

A partir de los modelos planteados, en esta etapa se generan los productos de aprendizaje en las diferentes herramientas computacionales, incorporándolos en un sitio Web desarrollado en Dreamweaver con adaptaciones en código HTML. Se realizan las pruebas pertinentes en cuanto a los materiales incrustados para que sean visualizados en el tamaño adecuado de acuerdo a la planeación en la interfaz gráfica de usuario utilizando una plantilla en el editor de páginas web. En el código HTML se realizaron algunos comentarios para indicar el inicio y fin de algunos materiales interactivos para su correcta localización y para dar el mantenimiento en el momento que se necesitara.

#### **V. Despliegue.**

Se probó el material multimedia para identificar los posibles errores y sea posible realizar la corrección, se intentó en computadoras diferentes para asegurar las rutas adecuadas de vínculos y que no existieran vínculos rotos o huérfanos asegurando la satisfacción que se tendrá que ofrecer a los estudiantes para no generar desmotivación de que existieran algunas deficiencias en el material multimedia.

El fin principal de una prueba de software es encontrar errores para corregirlos y probar nuevamente el sistema hasta que ya funcione a la perfección, en esta fase se debe evaluar los diversos aspectos del material multimedia valorando la calidad de los elementos y la forma en cómo se adecuan a la aplicación, con respecto a la evaluación formativa se debe revisar que todos los objetos del material multimedia funcionen correctamente, si no es así se deben corregir hasta que la versión final del recurso cumpla con los requisitos establecidos.

Lo anterior se puede expresar en el siguiente esquema, (Figura 15)

# Evaluación formativa

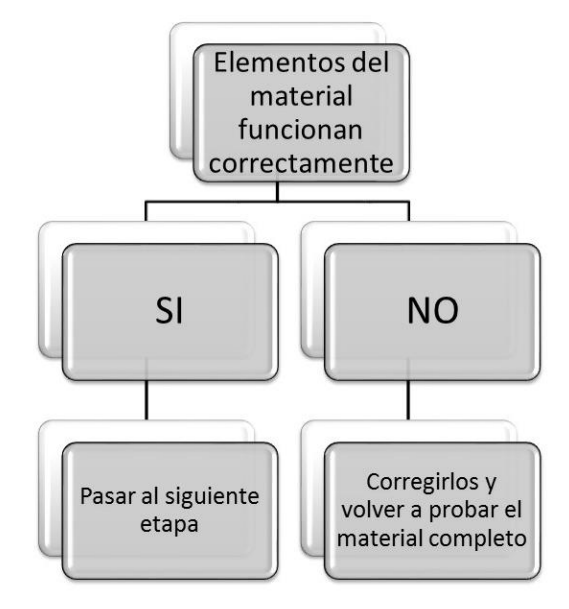

Figura 15. Representación de la evaluación formativa del prototipo de material multimedia.

En cuanto a la evaluación de la calidad del material, se pueden llevar a cabo diversos tipos de pruebas como son (Figura 16):

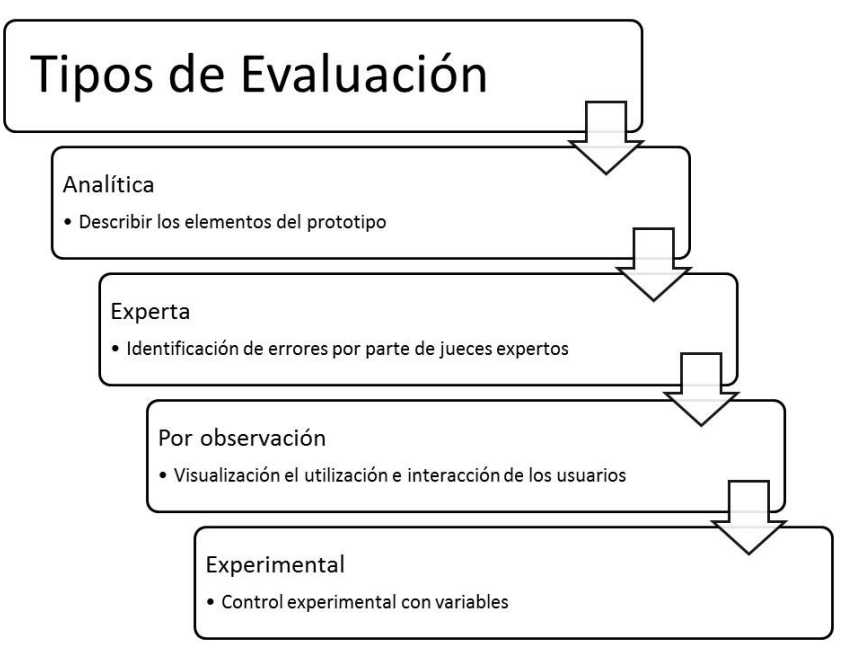

Figura 16. Tipos de evaluación del prototipo del material multimedia para medir la calidad del software.

Las pruebas se deben llevar a cabo de manera cíclica hasta que ya no se encuentren errores en el material multimedia y posteriormente se llevará a cabo nuevamente la evaluación del material.

## **VII. MATERIAL MULTIMEDIA "APRENDIENDO FUNDAMENTOS DE PROGRAMACIÓN"**

A continuación se presenta el material multimedia desarrollado para este proyecto, en orden de navegación.

La página inicial es denominada *index* que se encuentra dentro del sitio Fund\_Prog, al ejecutarla aparece la interfaz que se muestra en la figura17, la cual es la inicial de un producto de *SlideShow* el cual cuenta con cinco imágenes.

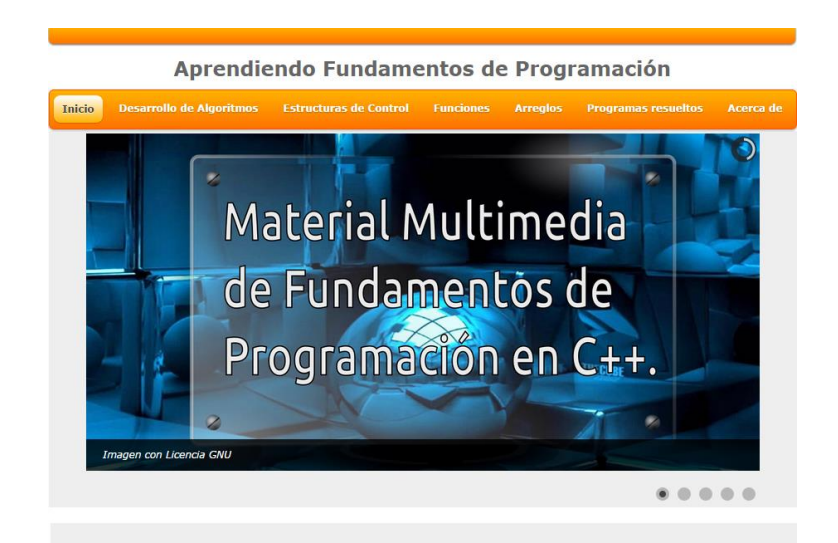

Figura 17. Imagen 1 del objeto SlideShow de la Interfaz Principal del Material Multimedia

A continuación, se describen las cinco imágenes que contiene el SlideShow de la interfaz principal del material multimedia.

a) La Figura 17, referenciada en el párrafo anterior, muestra el recurso didáctico que se crea, el cual es un Material Multimedia de la materia de Fundamentos de Programación y el Lenguaje de programación en el cual se basa, que es C++.

b) La Figura 18, muestra la imagen 2 del SlideShow con el nombre del material multimedia, el cual es "Aprendiendo Fundamentos de Programación".

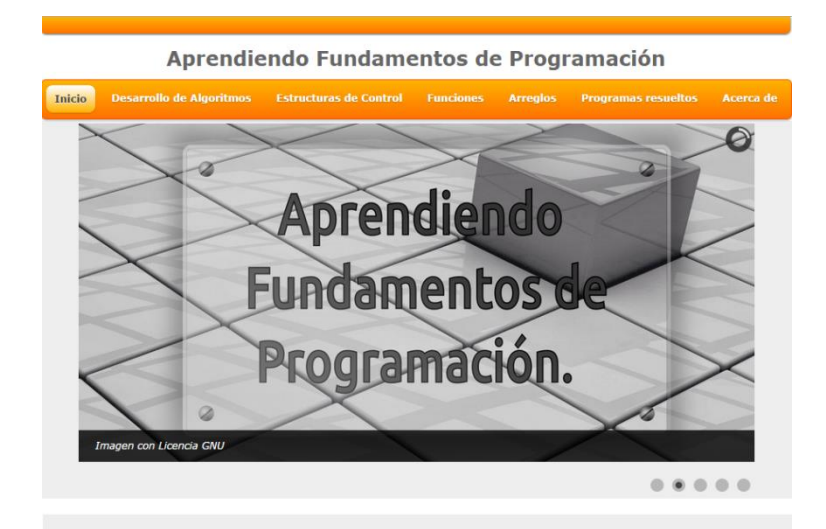

Figura 18. Imagen 2 del objeto SlideShow de la Interfaz Principal del Material Multimedia

c) La imagen 3 de SlideShow (Figura 19) muestra la utilidad del material multimedia, la cual es: el material sirve como apoyo a los alumnos para reforzar sus conocimientos de la materia de Fundamentos de Programación.

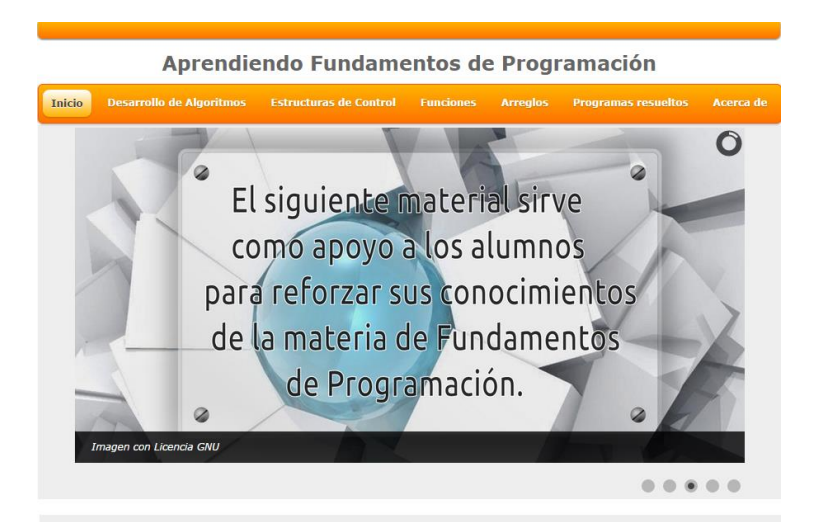

Figura 19. Imagen 3 del objeto SlideShow de la Interfaz Principal del Material Multimedia

d) La imagen 4 de SlideShow (Figura 20) muestra los elementos que se encuentran en el material multimedia, los cuales pertenecen en su mayoría a las unidades de aprendizaje del programa de Fundamentos de Programación de la LCC de la UAEH.

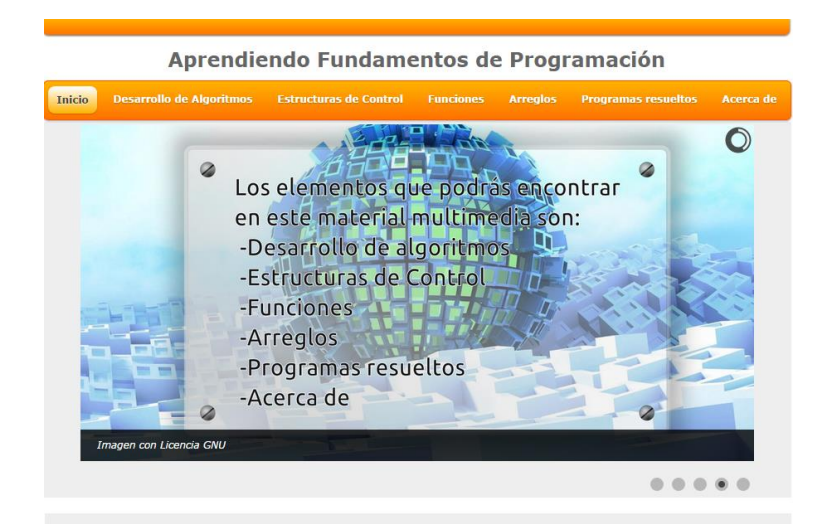

Figura 20. Imagen 4 del objeto SlideShow de la Interfaz Principal del Material Multimedia

e) La imagen 5 de SlideShow (Figura 21) especifica el software que se necesita para poder practicar los ejercicios propuestos, para ayudar a comprender las estructuras básicas de programación.

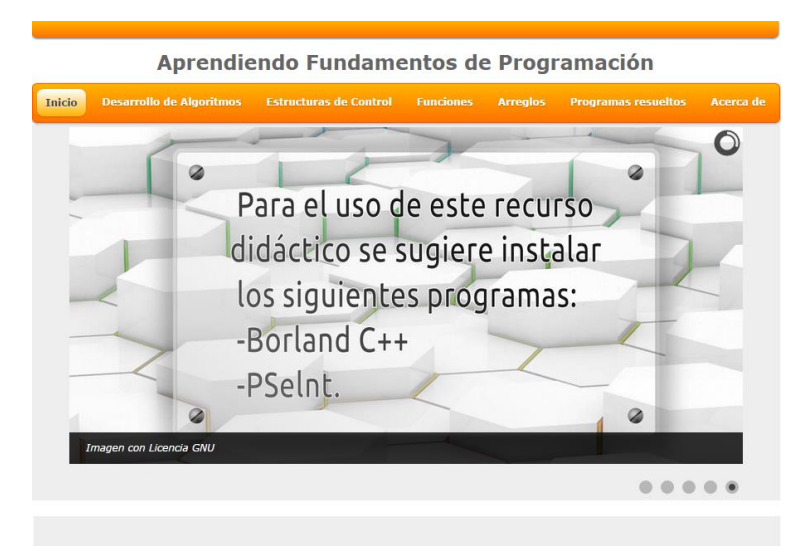

Figura 21. Imagen 5 del objeto SlideShow de la Interfaz Principal del Material Multimedia

En el botón de Desarrollo de Algoritmos hay cuatro opciones:

- a) Paradigmas de Programación
- b) Heurística y Algoritmos
- c) Generalidades de los problemas
- d) Representación de algoritmos

Si se elige Paradigmas de Programación aparece un libro interactivo realizado en Ardora con las definiciones de los 3 paradigmas: Lineal, Estructurado y Orientado a Objetos, como se muestra a continuación en la Figura 22.

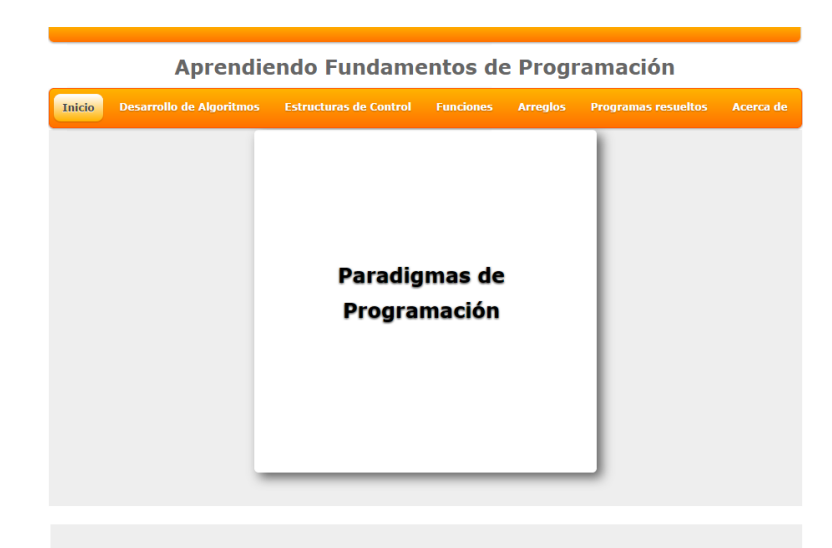

Figura 22. Página1del libro interactivo del Material Multimedia

En la siguiente figura (Figura 23) se muestra la página 2 y 3 del libro interactivo de Paradigmas de Programación, con la definición de Lineal y Estructurado.

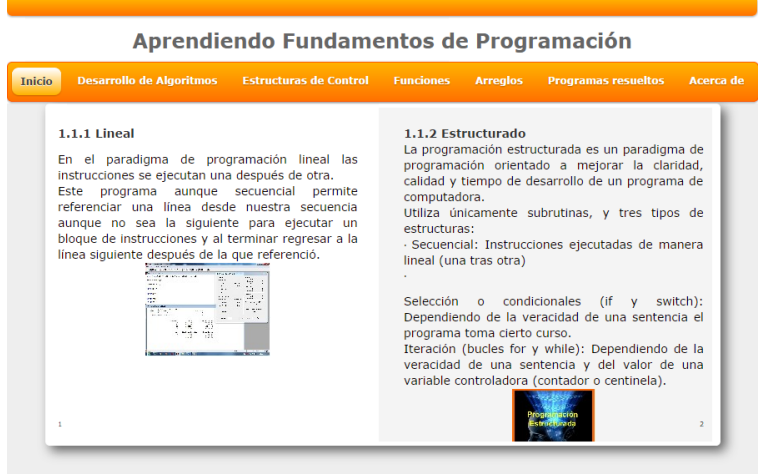

Figura 23. Página 2 y 3 del libro interactivo de Paradigmas de Programación

La página de Heurística y Algoritmos muestra la definición de ambos conceptos, en una imagen realizada en mural.ly. Ver Figura 24.

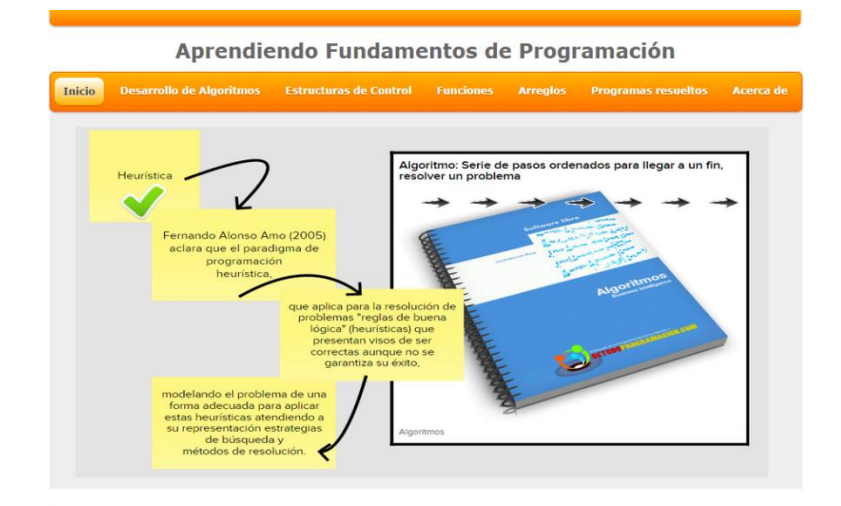

Figura 24. Definición de Heurística y Algoritmo del Material Multimedia

En Generalidades de los problemas del botón de Desarrollo de algoritmos, se encuentran las opciones de Metodología para la solución de problemas y Primer Programa.

En la opción de Metodología para la solución de problemas, se encuentra un mapa mental realizado en Inspiration, acompañado de un audio que explica cada una de las etapas de la metodología que se sugiere para resolver los problemas por medio de un lenguaje de programación, en este caso como ya se ha mencionado C++. (Figura 25)

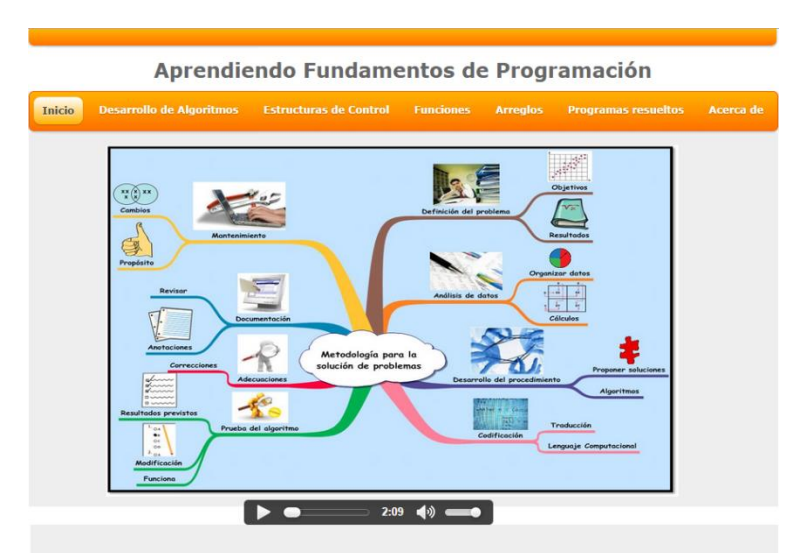

Figura 25. Mapa Mental de la Metodología para la solución de problemas

A continuación se presenta una imagen que muestra la ventana de un videotutorial realizado en Camtasia, que da seguimiento a la forma en que se puede realizar un programa en Borland C++ para sumar dos valores, explicando cada línea de código que se va agregando y la forma en que se puede correr el programa para mostrar el resultado. Ver Figura 26.

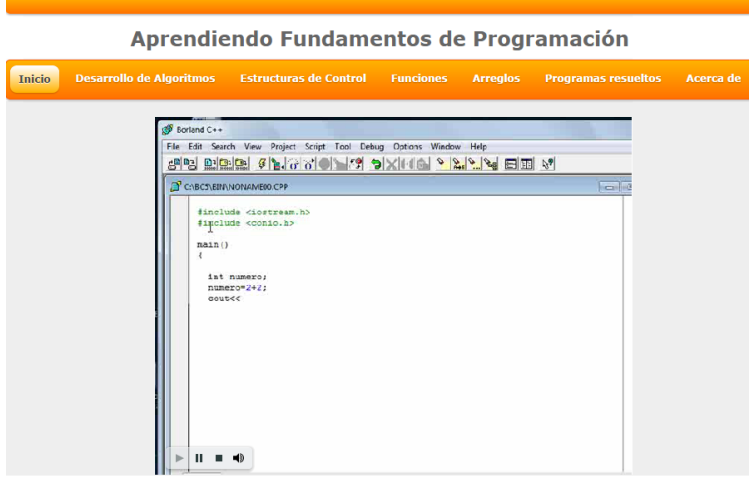

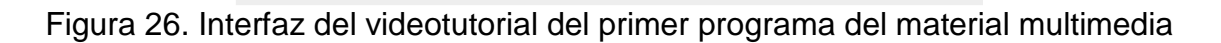

Dentro de la opción Representación de Algoritmos del botón Desarrollo de Algoritmos, se encuentran las siguientes opciones: Variables y Constantes, Diagramas de Flujo de Datos y Software para Pseudocódigo.

La siguiente figura (Figura 27) muestra la ventana inicial cuando se reproduce el video de Variables y Constantes, el cual se desarrolló en MovieMaker.

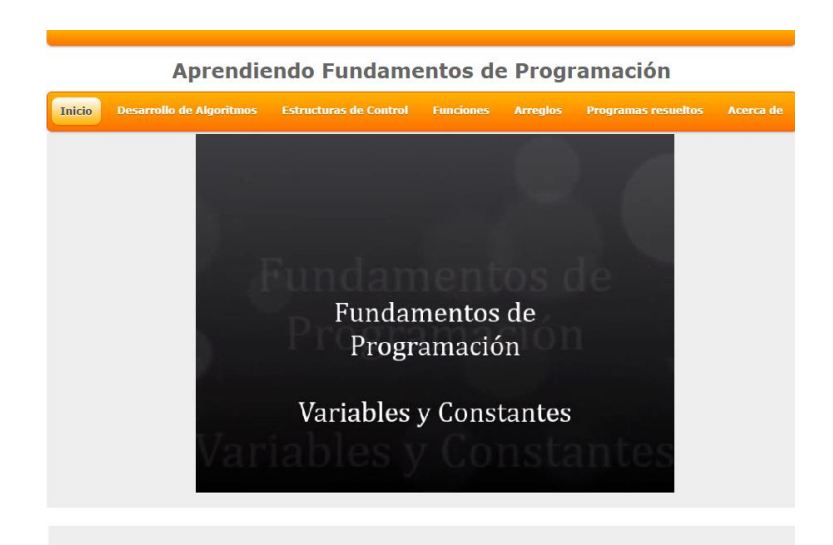

Figura 27. Interfaz del video de Variables y Constantes

En seguida se muestra la imagen (Figura 28) de una presentación realizada en emaze sobre los Diagramas de Flujo de Datos (DFD), la cual contiene la definición de DFD y los símbolos que se utilizan en este tipo de diagramas para poder demostrar el algoritmo de solución de un problema de manera gráfica.

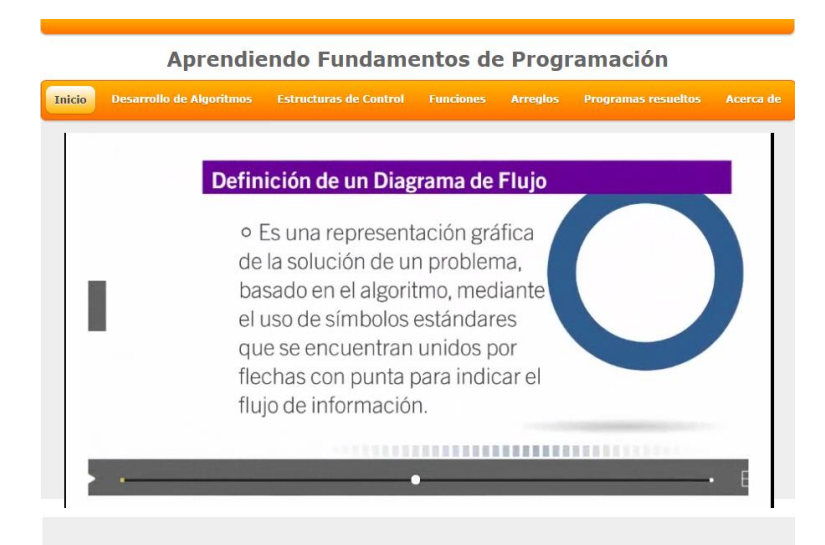

Figura 28. Interfaz de la presentación de DFD en emaze

Para la presentación de Software para Pseudocódigo (PSeInt) se utilizó Prezi, la siguiente imagen, (Figura 29) muestra la pantalla cuando se activa la opción, basta con dar un clic en la flecha a la derecha que está en la interfaz principal de PSeInt que se encuentra en el Material Multimedia, para reproducirla.

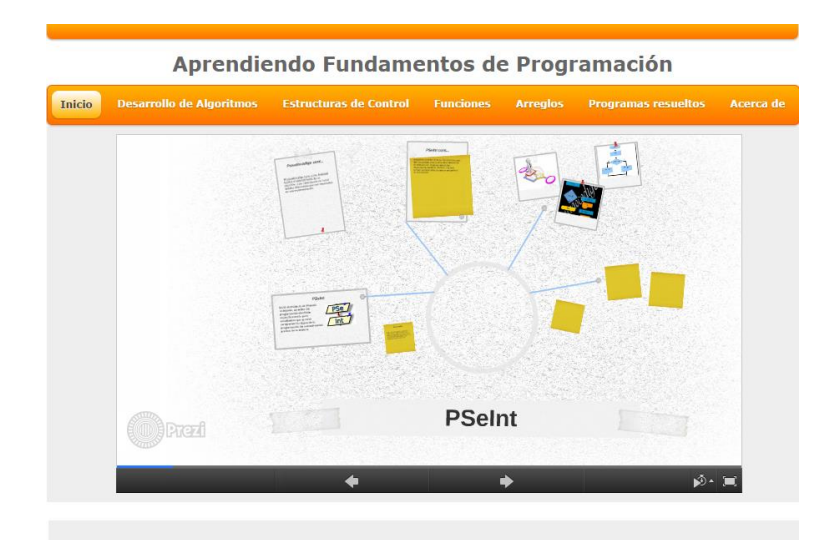

Figura 29. Interfaz de la presentación de PSeInt en Prezi

El siguiente botón del menú de navegación es el de Estructuras de control, que está integrado por tres opciones:

- a) Estructuras secuenciales
- b) Estructuras Selectivas o condicionales
- c) Repetitivas

La siguiente figura (Figura 30) muestra unas diapositivas exportadas en formato PDF de las estructuras secuenciales con un ejemplo de un programa que imprime cadenas de texto en orden secuencial, para mostrar sus usos y aplicaciones de este tipo de estructuras. Además contiene en la esquina inferior izquierda, un vínculo para ir a los programas resueltos para poder analizarlos.

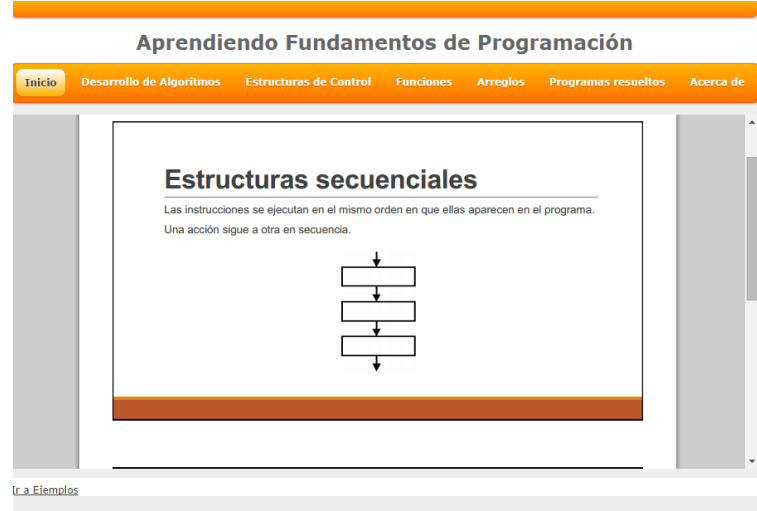

Figura 30. Interfaz de Estructuras Secuenciales

En la siguiente imagen (Figura 31) se muestra la interfaz principal del archivo en formato PDF de las estructuras selectivas, que contiene la definición y los tres tipos básicos de estas estructuras.

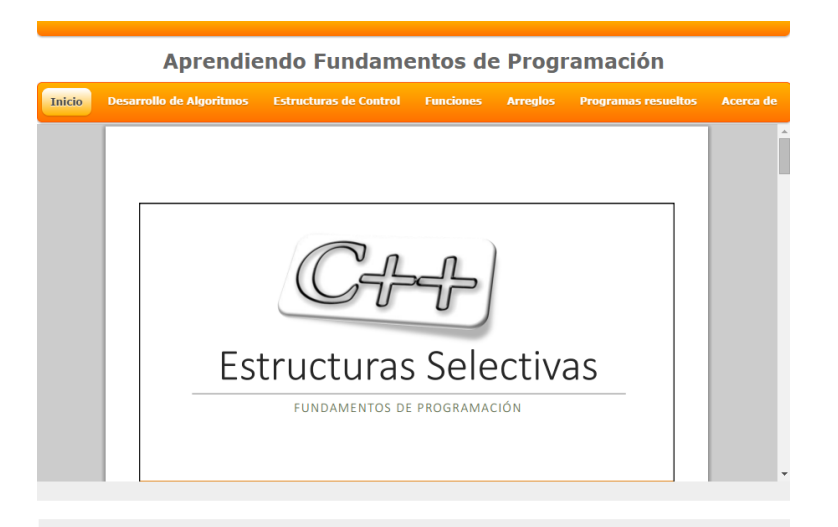

Figura 31. Interfaz de Estructuras Selectivas

En la Figura 32 se muestra la interfaz principal con un archivo en formato PDF, el cual contiene las estructuras repetitivas, mencionando su definición y su clasificación indicando su sintaxis.

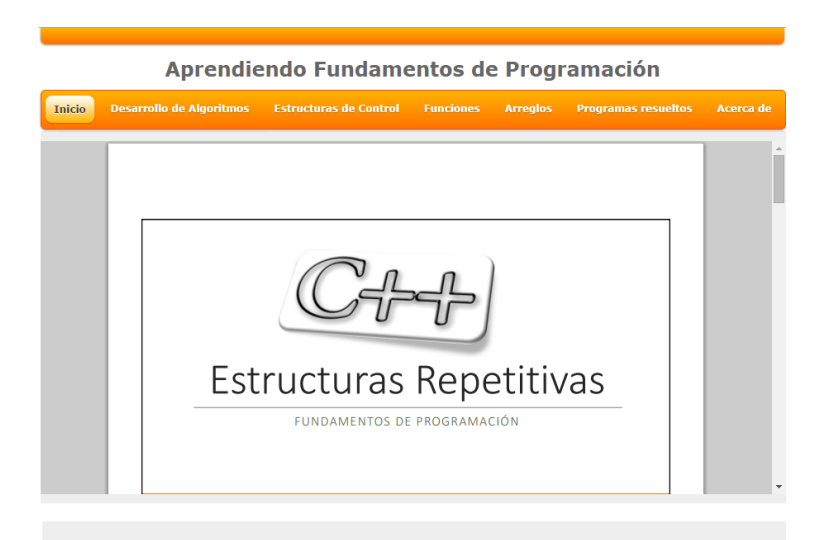

Figura 32. Interfaz de Estructuras Repetitivas

Como ayuda a los alumnos se muestra en este apartado un ejemplo de una estructura repetitiva escrita en el lenguaje de Programación C++, como se plasma

en la Figura 33. Así como el resultado una vez que se ejecuta el programa como se muestra en la Figura 34, mostrando el resultado.

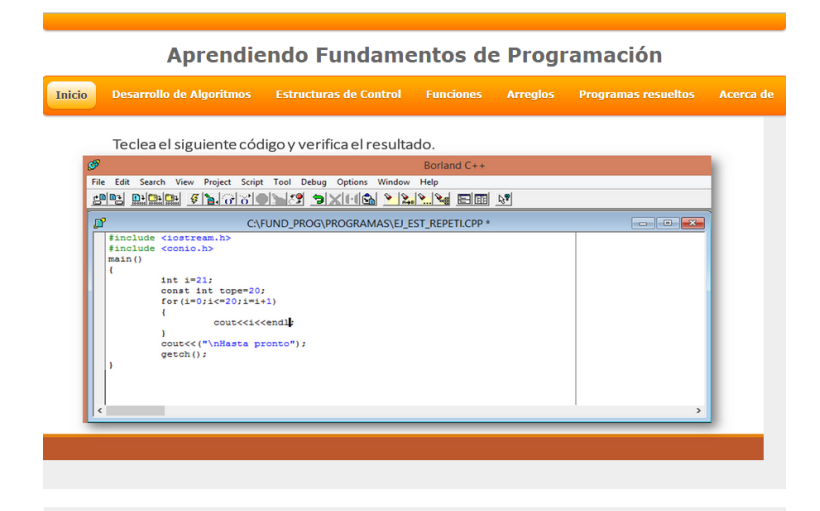

Figura 33. Interfaz de ejemplo de Estructuras Repetitivas.

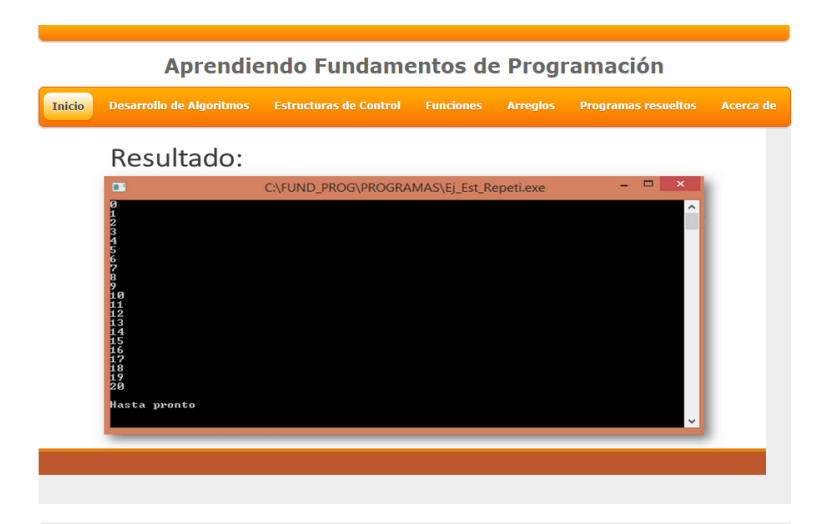

Figura 34. Interfaz del resultado del ejemplo de estructuras Repetitivas.

El siguiente botón del menú de navegación es Funciones el cual a su vez tiene tres opciones:

a) Alcance de las variables

- b) Definición de una función
- c) Llamadas a una función

Con respecto al Alcance de las Variables como se muestra en la Figura 35 se representa mediante una imagen con un diagrama para mostrar si las variables son globales o locales para incluirlas en los programas.

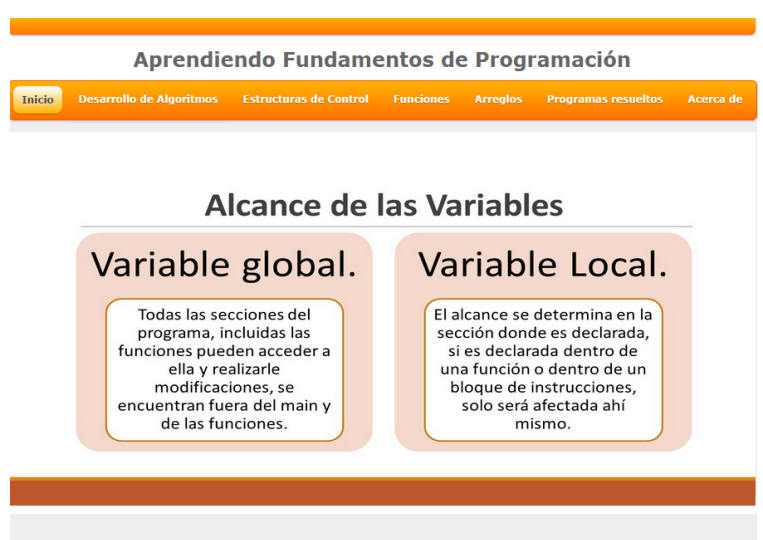

Figura 35. Interfaz de Alcance de las Variables

A continuación en la Figura 36 se muestra la imagen que contiene la definición de funciones realizada en mural.ly.

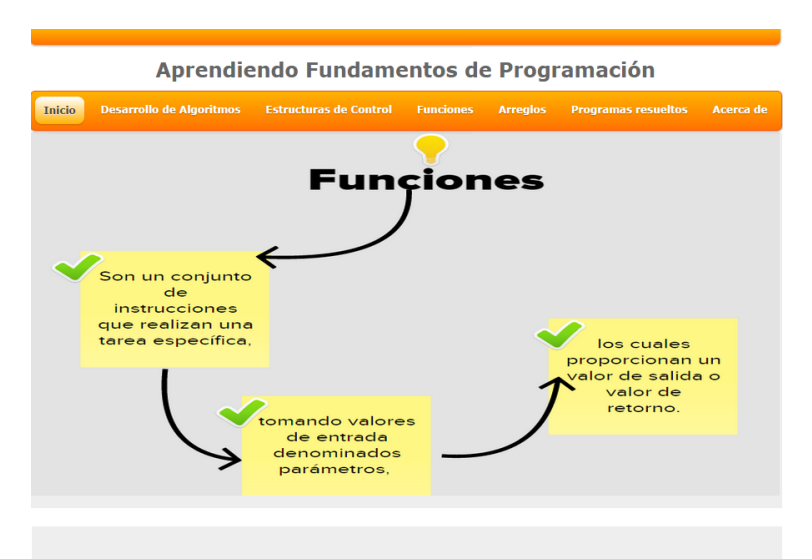

Figura 36. Interfaz de Definición de funciones

La Figura 37 muestra la interfaz con el código en C++ sobre las llamadas a una función con la serie de Fibonacci, en formato PDF, para que sea posible copiar y pegar el código en el lenguaje de programación y así obtener el resultado.

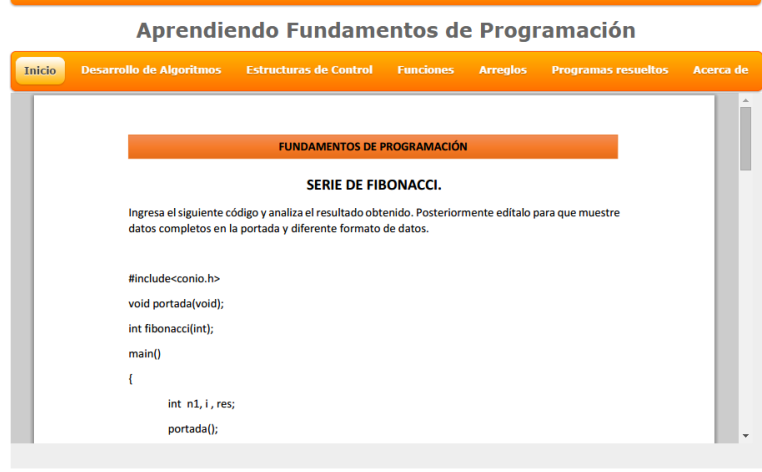

Figura 37. Interfaz de la Serie de Fibonacci de llamadas a una función

El siguiente botón en el menú de navegación principal es Arreglos, el cual incluye:

- a) Definición de un arreglo
- b) Tipos de arreglos
- c) Aplicaciones de los arreglos

En la imagen siguiente (Figura 38) se muestra la definición de arreglo que se encuentra en el botón de definición de un arreglo en el material multimedia, en formato jpg.

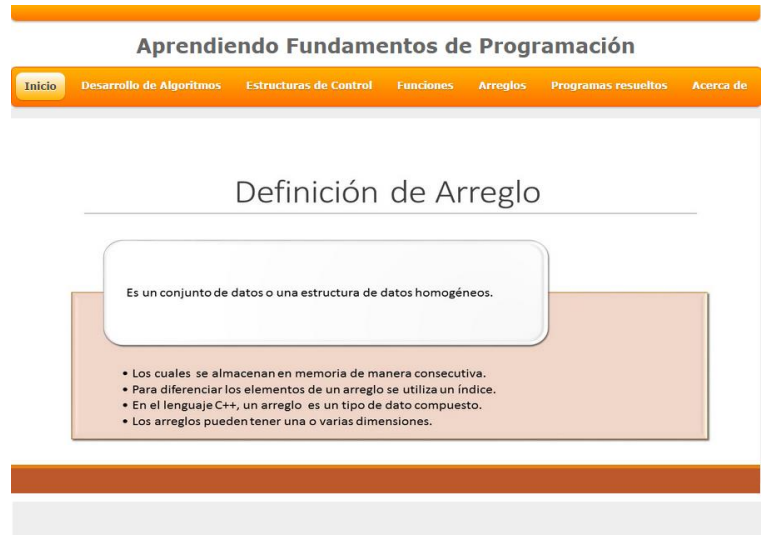

Figura 38. Interfaz de Definición de Arreglo

En cuanto a los Tipos de Arreglos, los cuales son:

- a) Unidimensionales
- b) Bidimensionales

Se muestra un archivo en formato PDF, que contiene los datos más importantes de cada uno de los tipos de arreglos, incluyendo su definición y su sintaxis de declaración. En la (Figura 39) se muestra la ventana de los arreglos Unidimensionales y en la (Figura 40) se muestran los arreglos Bidimensionales.

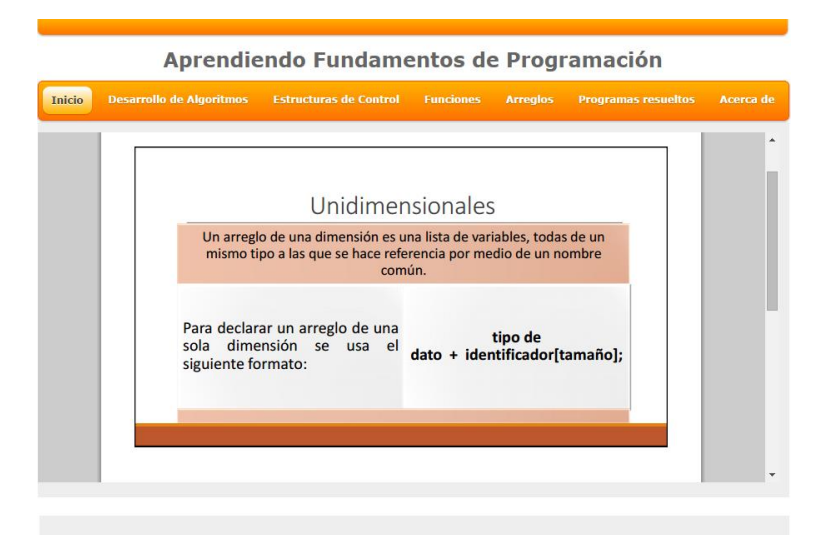

Figura 39. Interfaz de Arreglos Unidimensionales

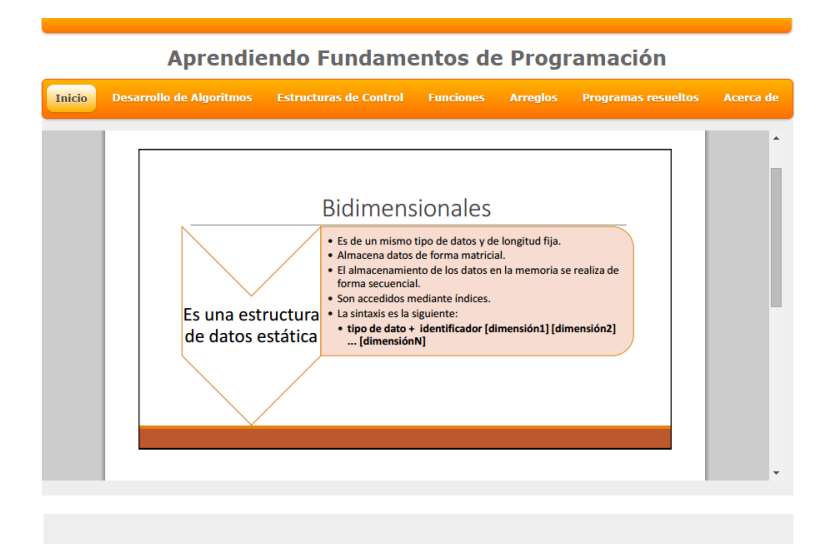

Figura 40. Interfaz de Arreglos Bidimensionales

Para las aplicaciones de los arreglos se muestra la interfaz principal en la Figura 41 con el código en C++ para ingresar datos a un arreglo y mostrarlos, así como la dirección de memoria de los valores, en la página de ejemplo que está dentro de aplicaciones de los arreglos en el material multimedia, la cual se muestra en la Figura 42, contiene un videotutorial que presenta las secciones del programa con llamadas que ayudan a entender el código en C++.

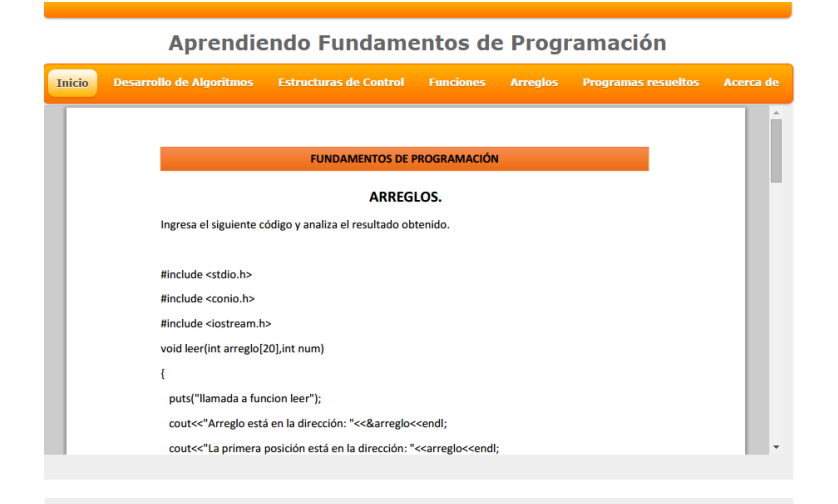

Figura 41. Interfaz de programa de arreglos

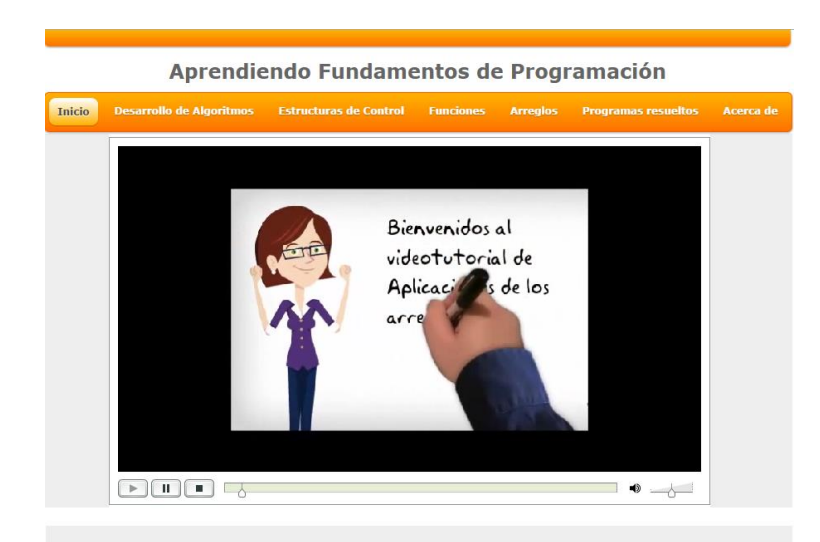

Figura 42. Interfaz del videotutorial de Aplicaciones de los arreglos

El siguiente botón en el menú de navegación es el de Programas resueltos que contiene:

a) Ejemplo 1: Prioridad de Operadores

b) Ejemplo 2: Estructura de selección incluyendo el pseudocódigo en **PSeInt** 

- c) Ejemplo 3: Estructura de selección anidadas
- d) Ejemplo 4: Tablas de multiplicar
- e) Ejemplo 5: Evaluador

Cada uno de los ejemplos presenta la misma estructura, la cual es:

- $\triangleright$  Título, incluyendo en tema que trata
- $\triangleright$  Planteamiento el problema
- Código en C++
- Visualización en Borland C++
- Resultado (ejecutar el código)

Las siguientes imágenes muestran la interfaz principal de las páginas del material multimedia con los cinco programas con la estructura sugerida, cabe mencionar que se encuentran en formato PDF en el sitio web.

El ejemplo 1 acerca de Prioridad de Operadores se muestra en la Figura 43.

El ejemplo 2 sobre la estructura de selección incluyendo el pseudocódigo en PSeInt se muestra en la Figura 44.

El ejemplo 3 sobre estructura de selección anidada se encuentra en la Figura 45.

Con respecto al ejemplo 4 acerca de las Tablas de multiplicar se muestra en la Figura 46.

El ejemplo 5 que es un evaluador el cual revisa las respuestas dadas desde teclado para saber cuántos aciertos se obtuvieron, se muestran en la Figura 47.

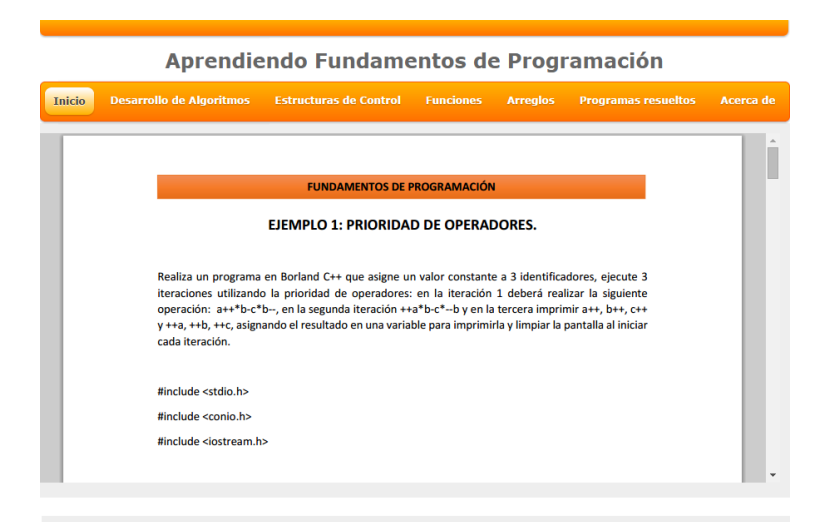

Figura 43. Interfaz del Programa en C++ del Ejemplo 1

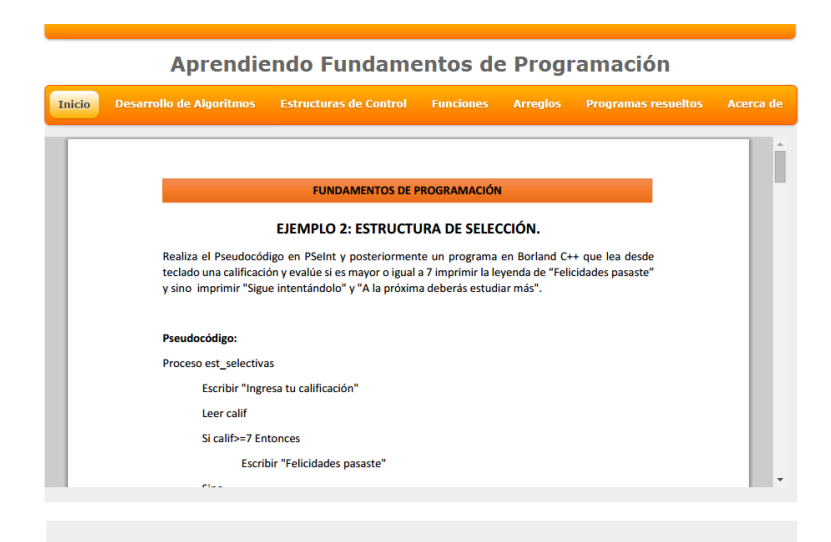

Figura 44. Interfaz del Programa en C++ del Ejemplo 2

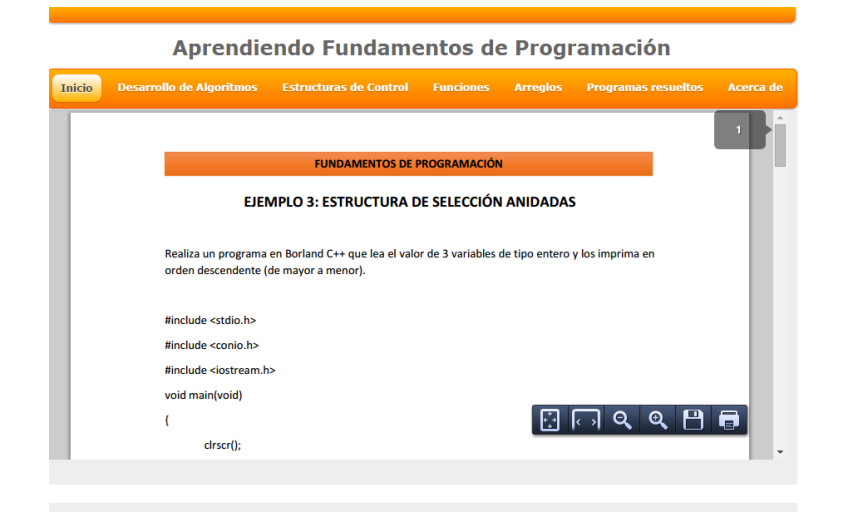

Figura 45. Interfaz del Programa en C++ del Ejemplo 3

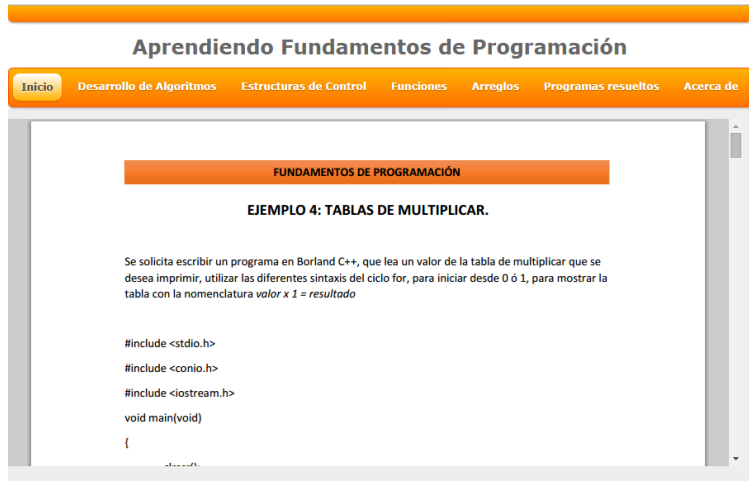

Figura 46. Interfaz del Programa en C++ del Ejemplo 4

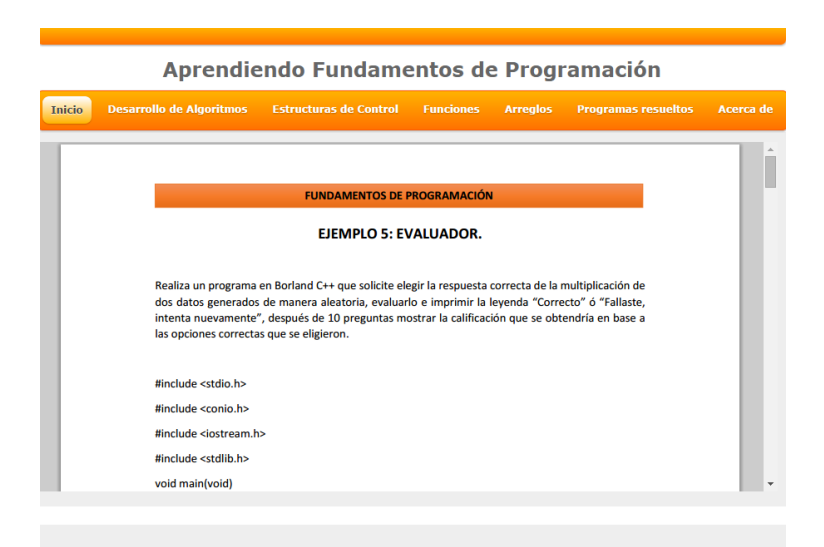

Figura 47. Interfaz del Programa en C++ del Ejemplo 5

El último botón del menú de navegación es Acerca de, el cual muestra los datos más relevantes del material multimedia, como se muestra en la Figura 48.

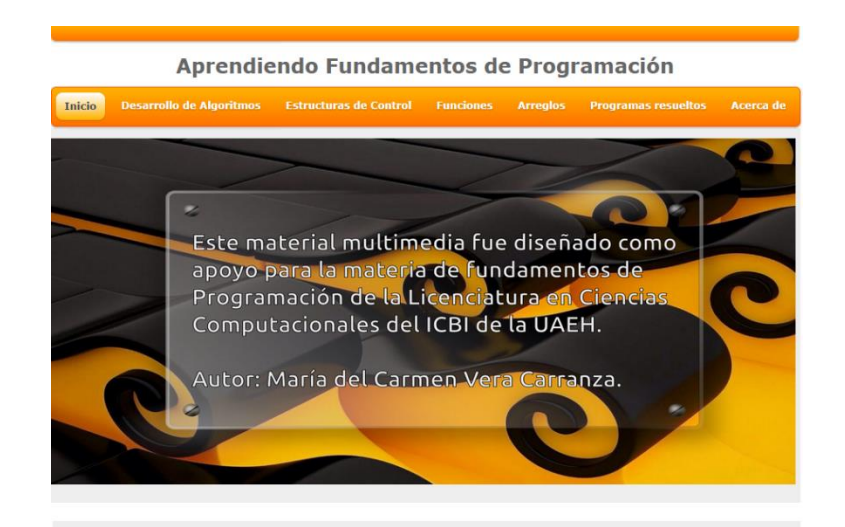

Figura 48. Interfaz de Acerca de
## **VIII.ESTRATEGIAS DE IMPLEMENTACIÓN**

Las etapas de implementación que se utilizarán para el material multimedia "Aprendiendo Fundamentos de Programación" son:

a) Proporcionar el material a los académicos que imparten la asignatura.

En la LCC hay 4 grupos en cada semestre, en el turno matutino está el grupo 1 y 2 y en el vespertino el 3 y 4.

En primer lugar, se solicitará a los maestros que imparten la asignatura reunirse para mostrar el material multimedia que se desarrolló, con el fin de conocer sus fortalezas y debilidades para corregir errores en caso necesario y continuar con la elaboración de los elementos hasta obtener el software completo de la asignatura de Fundamentos de Programación.

El material multimedia se entregará en disco compacto (CD) a cada uno de los académicos de la materia de Fundamentos de Programación.

b) Facilitar el material multimedia a un equipo piloto.

Una vez que los profesores tienen el material repartirán al jefe de grupo y otros 5 estudiantes más, el recurso didáctico, para que a su vez puedan replicarlo.

c) Proporcionar el material multimedia a la totalidad de los alumnos de primer semestre de la LCC.

Una vez que ya tengan el material multimedia los profesores que imparten la asignatura, así como el jefe de grupo y 5 estudiantes, se le entregará al resto de los alumnos de cada grupo para que así todos los estudiantes de primer semestre tengan su material multimedia y puedan empezar a trabajar con él.

Para su utilización será necesario contar con los requisitos mínimos de hardware y software especificados en el procedimiento de elaboración del proyecto, en la etapa de comunicación).

El material multimedia podrá ser utilizado en la computadora de los estudiantes corriendo la página de *índex,* o en cualquier otro dispositivo que acepte los tipos de archivos que se han creado para que puedan ser descargados.

### **IX. ESTRATEGIAS DE EVALUACIÓN**

La evaluación de un software en este caso de un recurso didáctico resulta muy trascendente, ya que así se puede asegurar la calidad que éste presenta y así lograr el resultado que se había planteado o para el que fue creado.

En la ficha de evaluación multimedia, de Pere Marquès, que se muestra en el Anexo, se consideran dos apartados:

- a) Catalogación
- b) Evaluación

Considerando la ficha mencionada se evaluará el material multimedia Aprendiendo Fundamentos de Programación, tomando en cuenta las siguientes secciones:

1) Catalogación

En esta sección se especificarán los datos generales del material multimedia, planteando el tema del recurso didáctico, su mapa de navegación, entre otros.

2) Aspectos Funcionales. Utilidad

Lo que se deberá evaluar en esta etapa es la eficacia y facilidad de las interfaces del material multimedia.

#### 3) Aspectos Técnicos y Estéticos

En esta sección se deberá revisar que la calidad del recurso es la idónea de acuerdo a los elementos multimedia que integra, si es audiovisual o es texto plano, la interacción entre los objetos, velocidad, entre otros.

#### 4) Aspectos pedagógicos

Lo importante de esta parte de la evaluación es visualizar si existen los objetivos, si es atractivo, si contempla todo lo necesario para aprender, si ayuda a la iniciativa y toma de decisiones, entre otros.

#### 5) Recursos didácticos que utiliza el material

En esta sección se debe considerar los elementos que se incluyeron en el material multimedia como son: gráficos, imágenes, mapas conceptuales, ejemplos, entre otros.

6) Esfuerzo cognitivo que exigen las actividades

Según Marquès es importante conocer las habilidades que necesita el alumno para poder utilizar el material multimedia, como control psicomotriz, análisis, planificación, experimentación, entre otros.

7) Observaciones

En esta sección se solicitará los comentarios por escrito de los alumnos / evaluadores, especificando la eficiencia, los inconvenientes y las observaciones más importantes.

#### 8) Valoración global

Por último para dar un énfasis en todo lo que ya se ha evaluado, se especificará la calidad técnica, potencialidad didáctica y funcionalidad en base a la escala de Excelente, Alta, Correcta y Baja según Marquès.

Esta ficha de evaluación multimedia será realizada por etapas de acuerdo a las estrategias de implementación mencionadas en la sección anterior.

- 1) Con los académicos pares de la asignatura
- 2) Con los jefes de grupo y 5 alumnos
- 3) Con la totalidad de los alumnos

Se les proporcionará la ficha de evaluación multimedia y el material multimedia que ya tienen en CD, de esta manera llenarán los campos solicitados con apoyo del autor de material multimedia.

Una vez realizada la evaluación se analizarán las respuestas colocándolas en un gráfico para que se muestren de manera visual los resultados obtenidos y así considerar si ayudó el material multimedia o no a los alumnos de la materia de Fundamentos de Programación de la LCC.

Si los resultados obtenidos son ponderados con baja puntuación, se tendrá que revisar el material multimedia y atender a las observaciones realizadas para que se produzca realmente el aprendizaje significativo que se esperaba.

Si los resultados obtenidos son ponderados con alta puntuación, se propondrá a la academia disciplinar el diseño de otros recursos didácticos del área de programación para ser utilizados a lo largo de la carrera de los alumnos y de su vida profesional.

#### **X. CONCLUSIONES**

En el presente proyecto, se propuso el Desarrollo del material multimedia, *Aprendiendo Fundamentos de Programación*, como apoyo a alumnos del primer semestre de la Licenciatura en Ciencias Computacionales de la Universidad Autónoma del Estado de Hidalgo.

Cuando se utilizaron las diferentes herramientas computacionales para modelar y desarrollar los productos de aprendizaje y así diversificar los medios didácticos, para que los alumnos alcancen un aprendizaje significativo, se logró desarrollar una variedad de productos para no generar desmotivación por el uso del recurso didáctico.

El acceso al material multimedia es uno de los rubros más interesantes debido a que los alumnos podrán interactuar con éste, en cualquier momento, sin necesidad de tener conexión a la red, debido a que se puede portar el material didáctico.

Al desarrollar el material multimedia fue posible generar una visión más clara, del diseño y desarrollo de los recursos didácticos, tratando de mediar el hecho de no generar el mismo tipo de recurso para que no se cayera en la monotoneidad. En cuanto a la integración de ellos fue necesario hacer una evaluación de los diversos programas que lo permiten, realizando pruebas de diseño de interfaz del ciclo de vida de desarrollo de los sistemas de prototipos y así se decidió por Dreamweaver.

Para este proyecto del desarrollo de un material multimedia, para el aprendizaje del lenguaje de programación C++, el cual no se implementa, se identificó la necesidad de realizar el diseño web con diversos recursos multimedia que se sugieren para aprender el lenguaje, considerando como un área de oportunidad para continuar con la segunda fase del proyecto el área de resultados, lo que permitirá establecer con datos estadísticos el estudio de los alumnos del primer semestre de la LCC.

Al elaborar el material multimedia se aplicaron los conocimientos adquiridos en el programa educativo de Maestría en Tecnología Educativa, haciendo uso de las TIC's para diseñar, gestionar y establecer la metodología de evaluación del recurso didáctico, con el fin de garantizar una satisfacción del producto final por parte de los usuarios.

Las competencias que se han puesto en práctica para el desarrollo del proyecto de material multimedia de Aprendiendo Fundamentos de Programación son:

- a) Competencia de Formación
- b) Competencia de Comunicación
- c) Competencia de Creatividad
- d) Competencia de Pensamiento Crítico
- e) Competencia de Ciudadanía
- f) Competencia de Uso de la Tecnología

En cuanto a los trabajos futuros del presente proyecto, se sugiere crear algunos otros elementos multimedia para incorporarlos en el material de Aprendiendo Fundamentos de Programación y así generar un recurso completo que pueda ser utilizado por los alumnos de la LCC en el desarrollo de programas de cualquier área de conocimiento.

# **XI. REFERENCIAS EN FORMATO DE LA AMERICAN PSYCHOLOGICAL ASSOCIATION (APA)**

- Cuevas, L. T., & [et.al.]. (1 de julio de 2014). *Model Curricular Integral.* Obtenido de Universidad Autónoma del Estado de Hidalgo: http://cvonline.uaeh.edu.mx/DiSA/tic/materiales/webquestdi/modelo\_curricul ar\_integral\_UAEH.pdf
- Deitel, D. &. (2004). *C/C++ y Java como Programar.* México: Pearson Educación.
- Diaz-Barriga, F., & Hernández Rojas, G. (2002). *Estrategias académicas para un aprendizaje significativo. Una interpretación constructivista.* México: McGrawHill.
- Hernández, M. (2011). *Desarrollo y aplicación de un Material Multimedia para el aprendizaje de la Genética en la facultad de Q.F.B. Xalapa de la Universidad Veracruzana.* Recuperado el 15 de diciembre de 2011, de http://www.somece.org.mx/Simposio2011/Memoria/Modelos\_2\_files/Hernan dezLozanoMinerva2.doc.
- Inc., T. (01 de julio de 2014). *murally*. Obtenido de murally: https://mural.ly/about
- Jiménez, J. M. (2009). Tecnología Educativa en educación básica: el uso de Enciclomedia en la escuela primaria Octavio Paz. *Odiseo, revista electrónica de pedagogía.*, 8, (15).
- Lara, L. (s.f.). *Introducción a un modelo complejo de los Softwares Multimediales Educativos.* Recuperado el 15 de diciembre de 2011, de http://www.um.es/ead/red/12/lara.pdf
- Marqués, P. (2010). *Multimedia Educativo: Clasificación, Funciones, Ventajas, Diseño de Actividades.* Recuperado el 15 de diciembre de 2011, de http://peremarques.pangea.org/funcion.htm
- Ochoa, S., Fariña, G., & Salazar, V. (s.f.). *Desarrollo de Materiales Multimedia acordes al Modelo Educativo Centrado en el Aprendizaje, para la Aplicación en los semestres 1° y 2° de la Asignatura Orientación Educativa.* Recuperado el 15 de diciembre de 2011, de http://148.204.73.101:8008/jspui/bitstream/123456789/448/1/106\_-\_106- OchoaAyalaSilvia.pdf
- Pressman, R. S. (2010). *Ingeniería de Software. Un Enfoque Práctico.* México D.F.: Mc Graw Hill.

## FICHA DE EVALUACIÓN MULTIMEDIA. (Marquès, 2001)

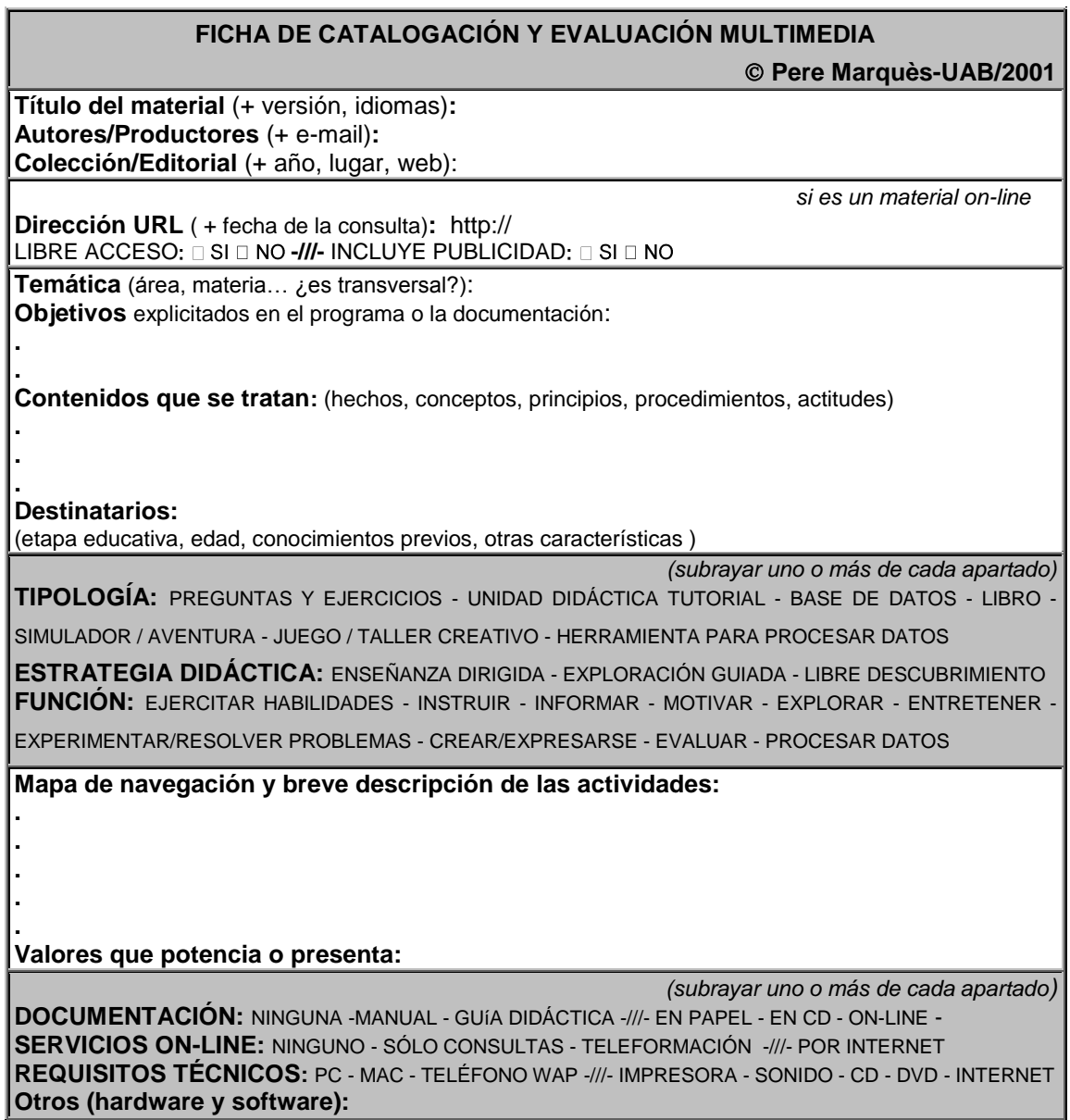

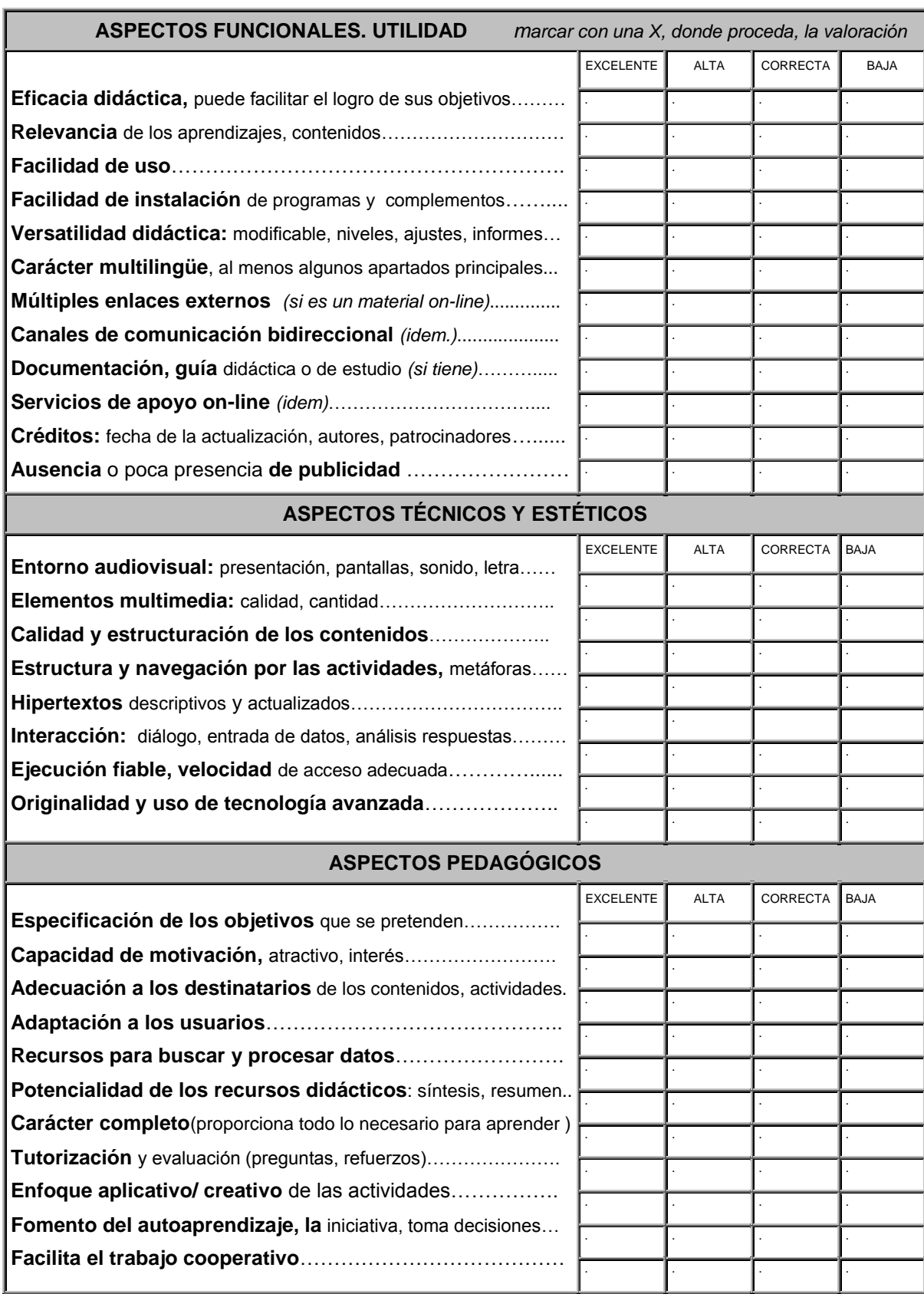

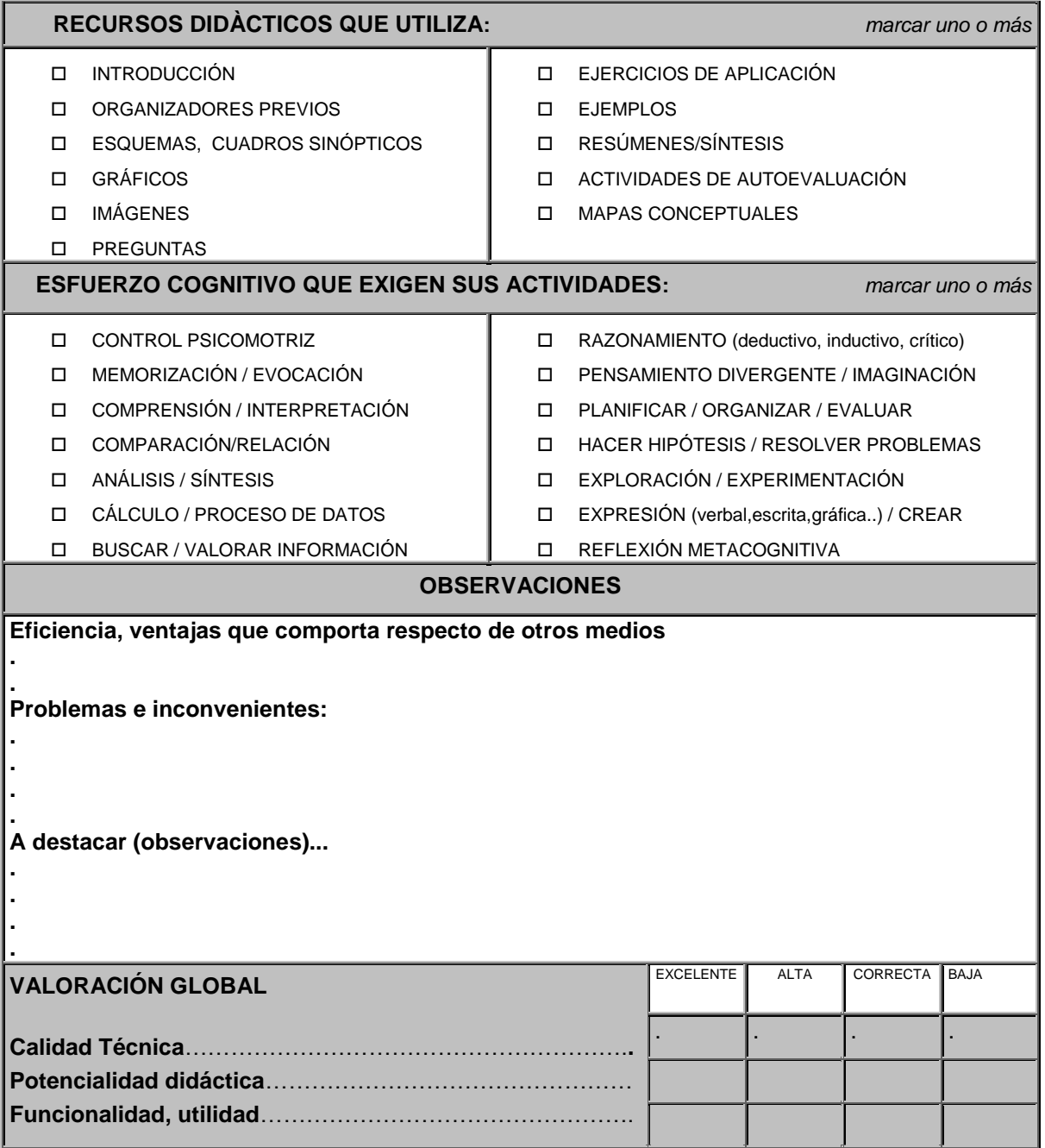